**STATE** 

# Introduction to Difference in Differences Using Stata

Chuck Huber **StataCorp** chuber@stata.com

Oceania Stata Conference 2023 February 9, 2023

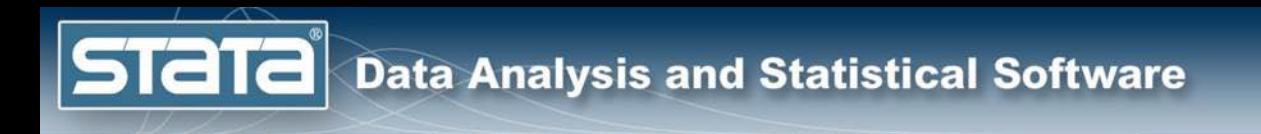

### Download Website

• You can download all of the slides, datasets and do-files here:

**<https://tinyurl.com/StataDID>**

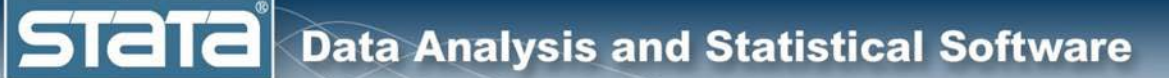

# **Outline**

- The Question
- An Intuitive Introduction
- Two Period, Two Groups Model
- Repeated Cross-Sectional Panel Data
- Longitudinal Panel Data
- More information

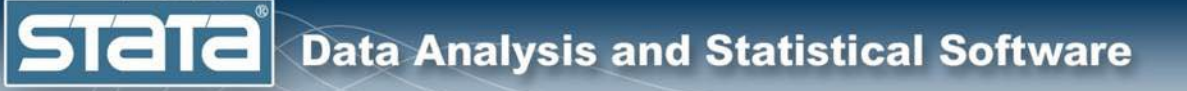

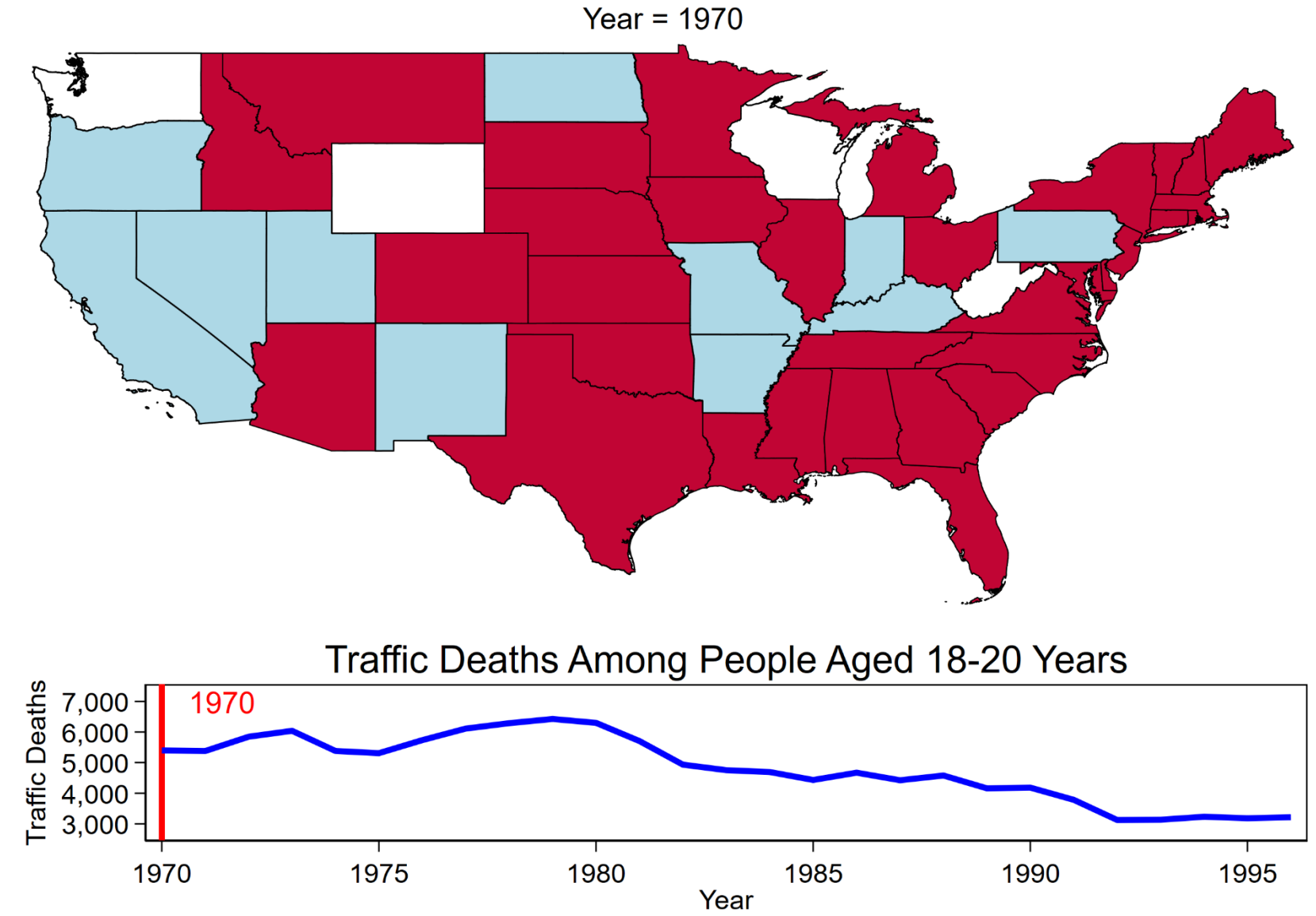

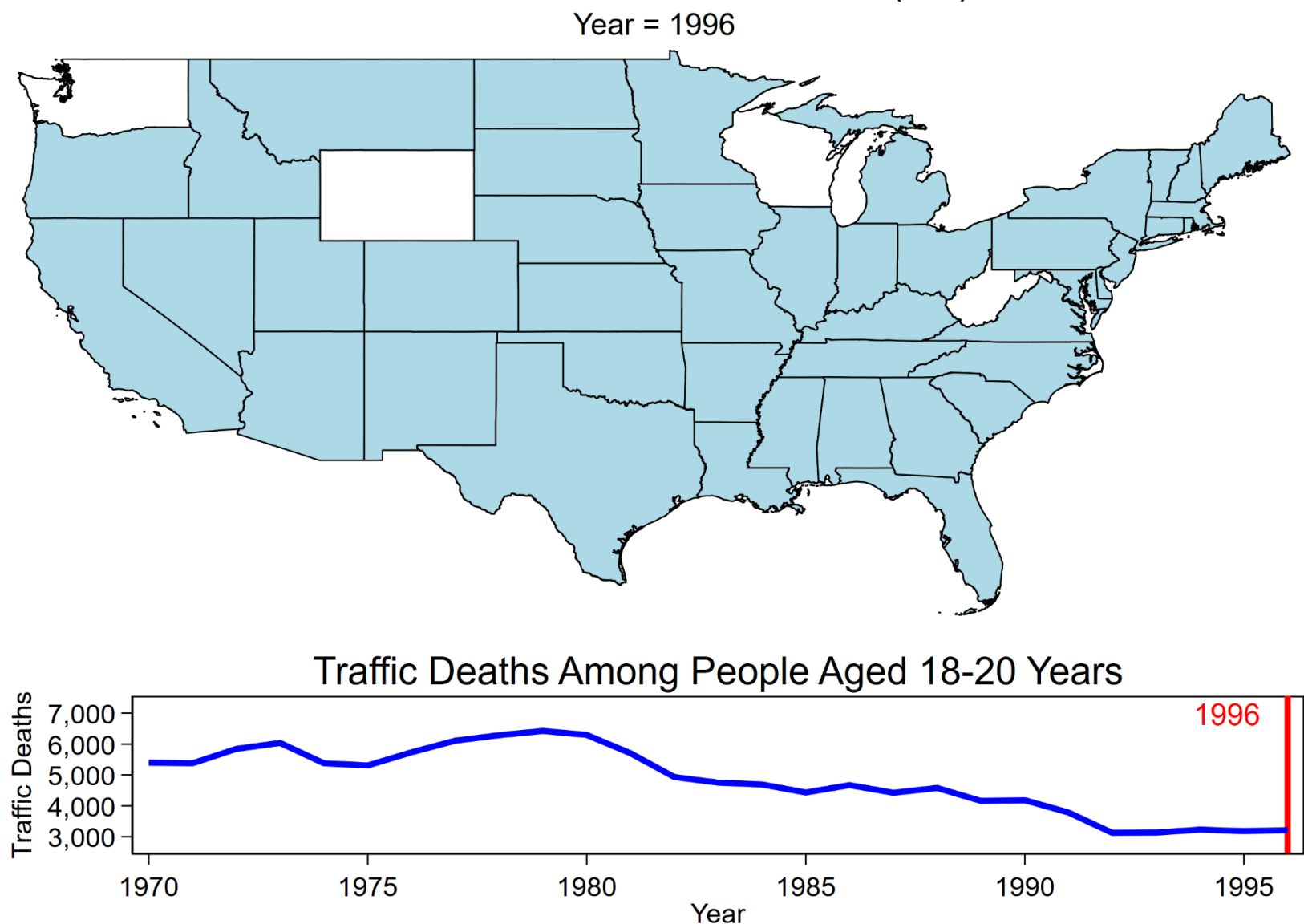

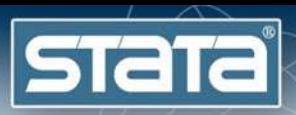

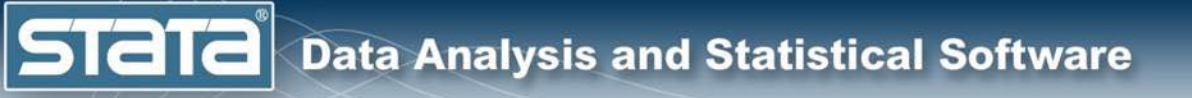

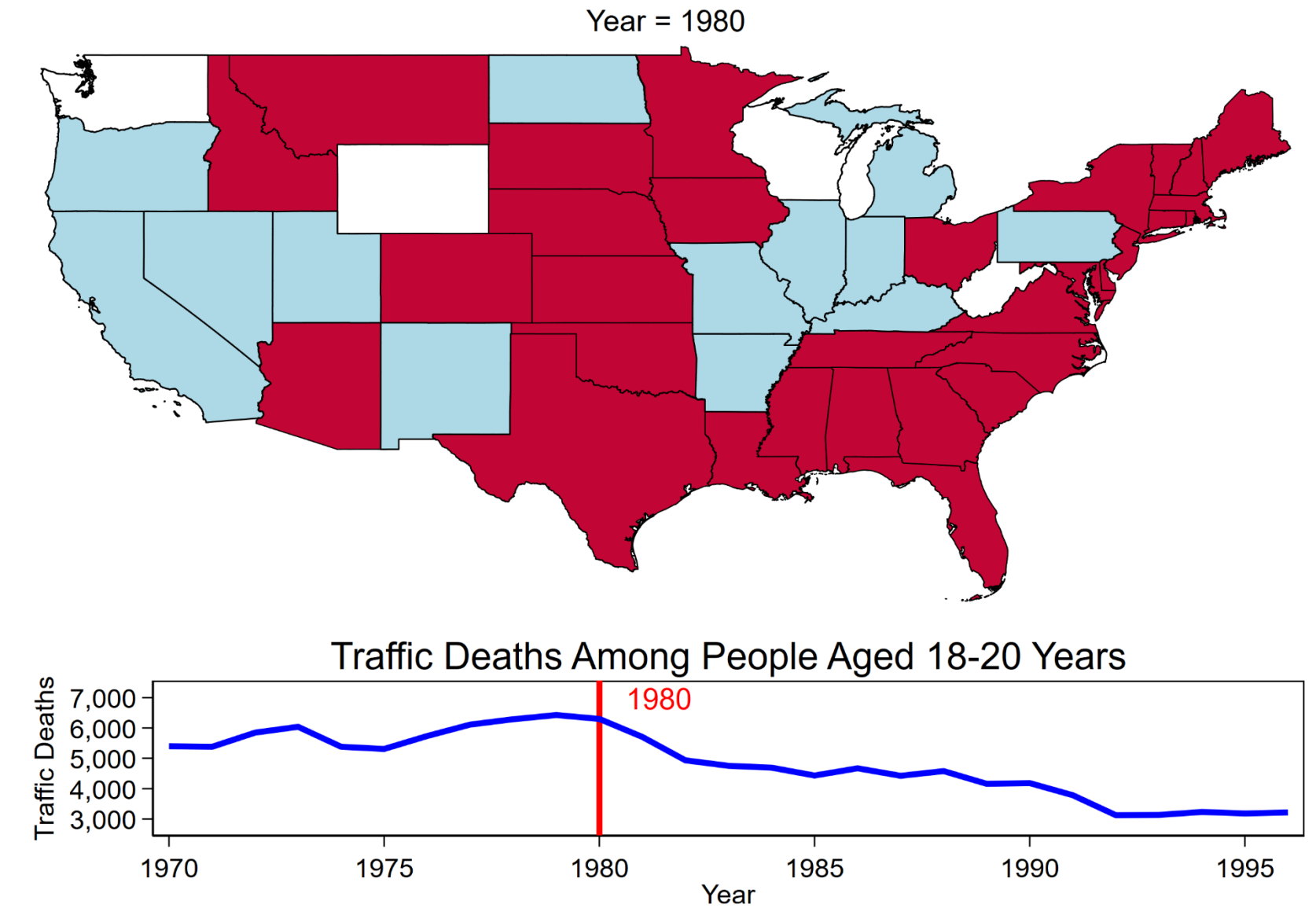

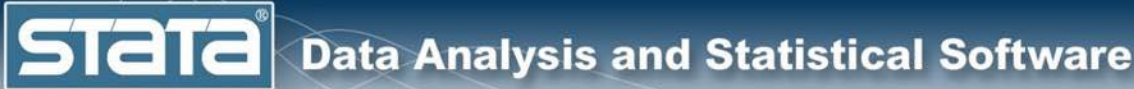

# **Outline**

- $\sqrt{\cdot}$  The Question
	- An Intuitive Introduction
	- Two Period, Two Groups Model
	- Repeated Cross-Sectional Panel Data
	- Longitudinal Panel Data
	- More information

**Stata** 

Outcome (y)

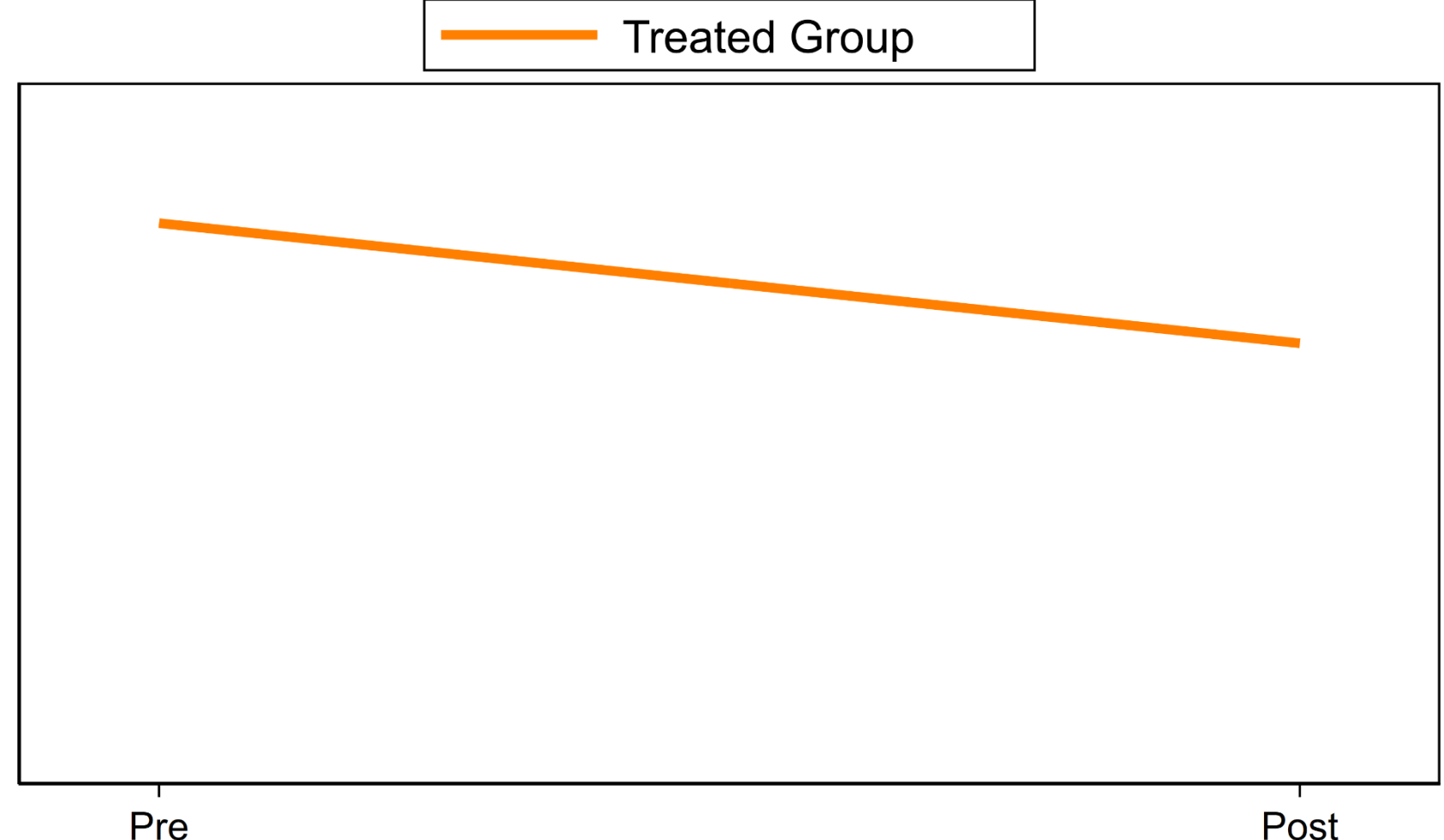

**Stata** 

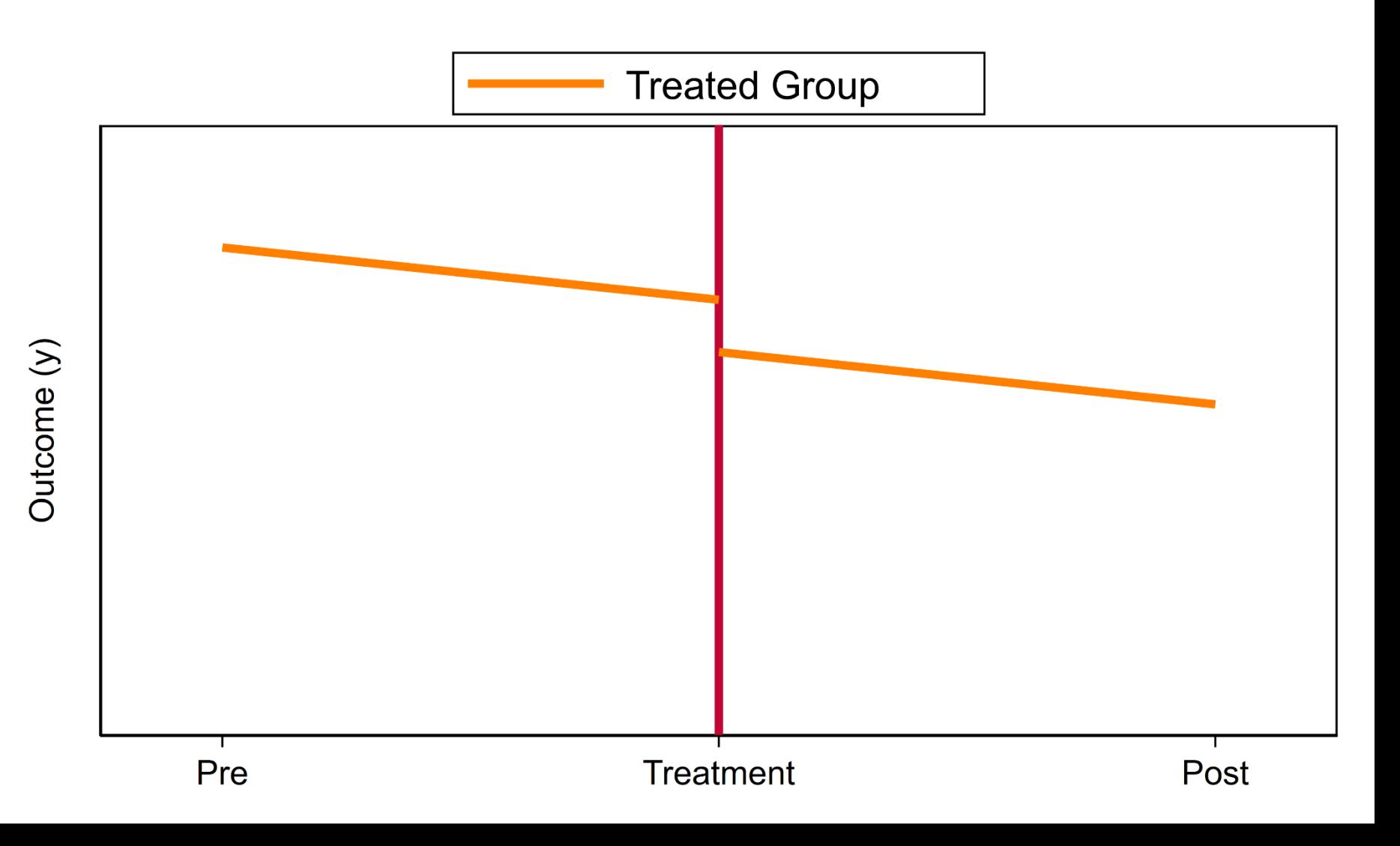

**Stata** 

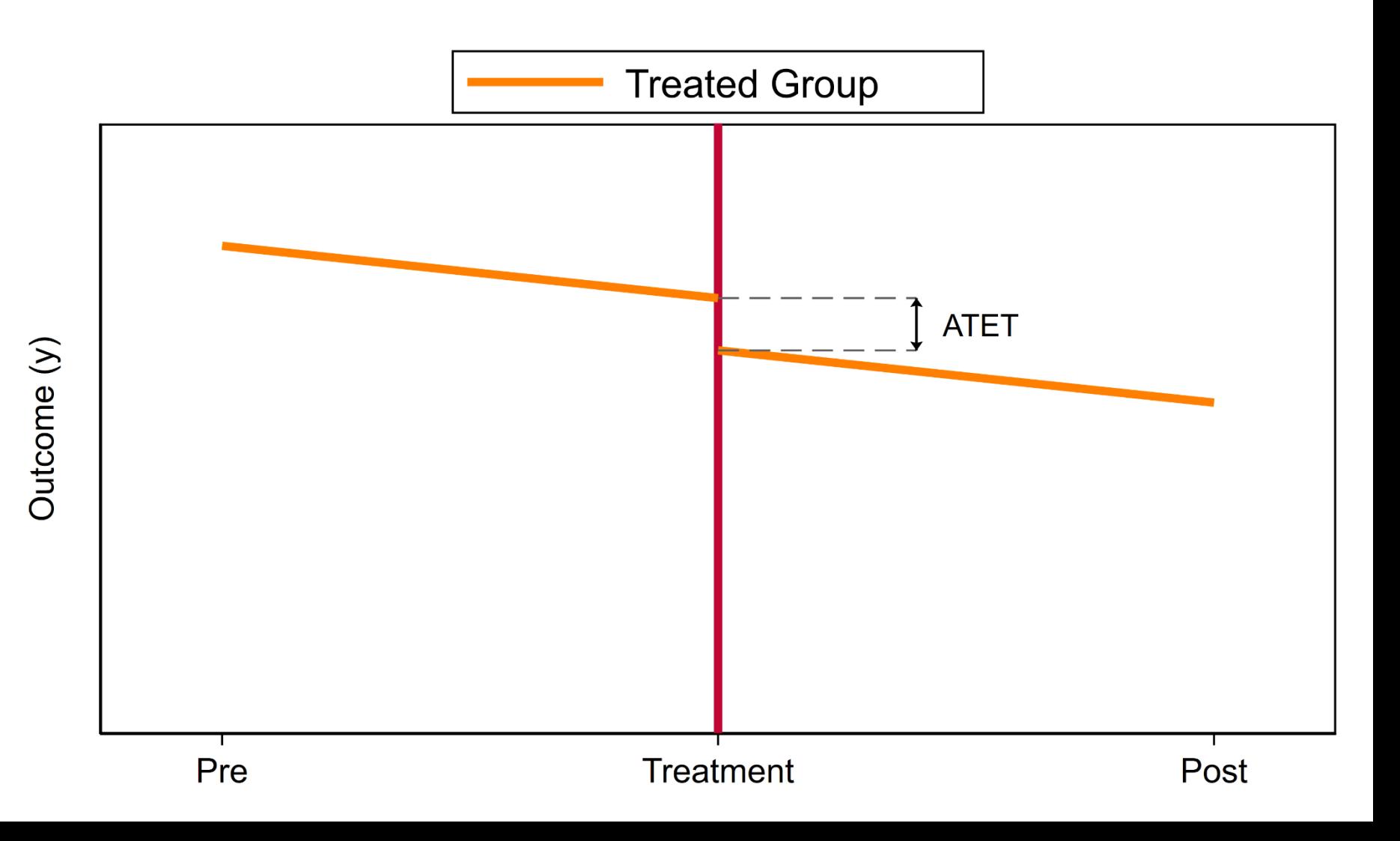

**Stata** 

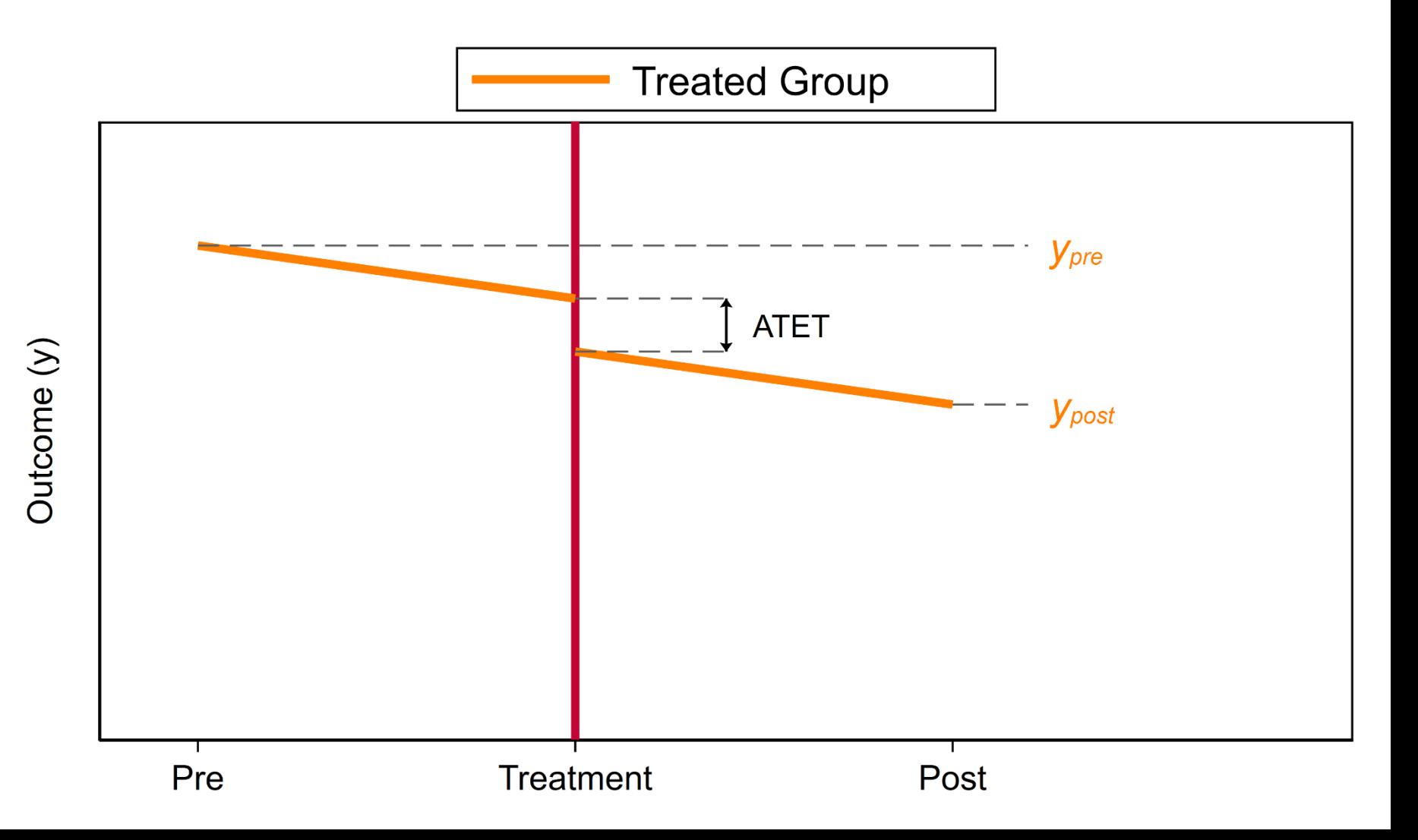

**Stata** 

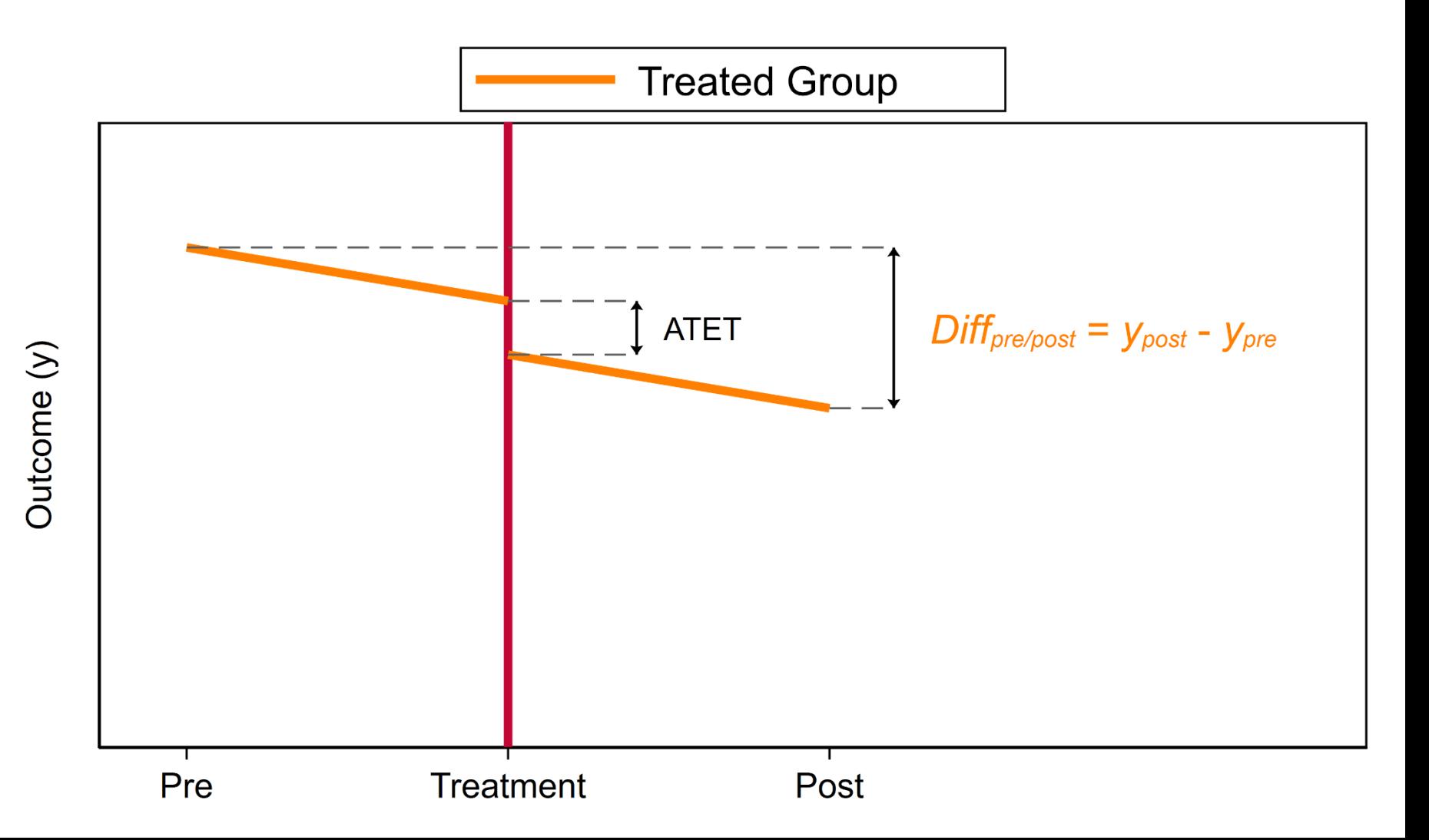

**Stata** 

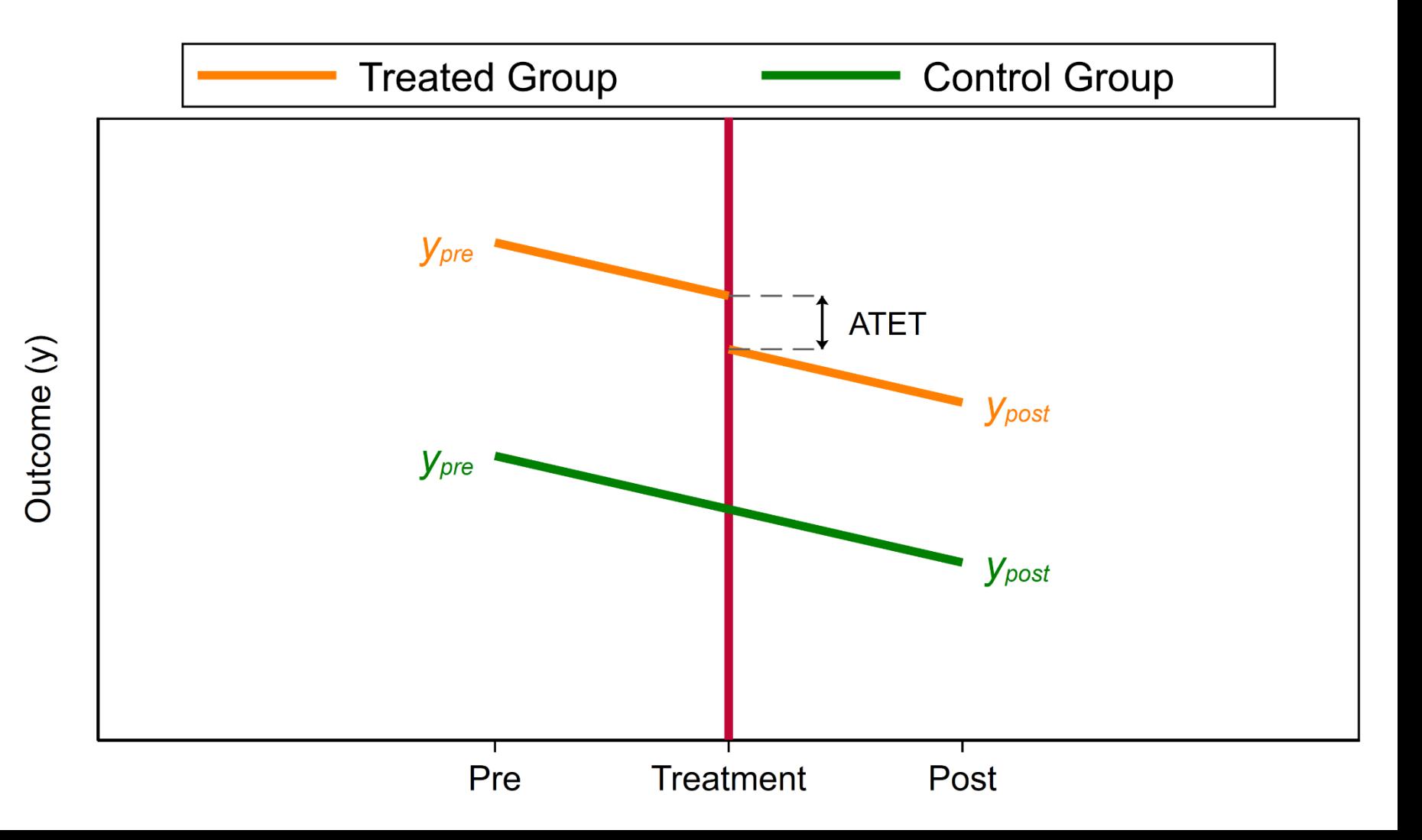

**STaTa** 

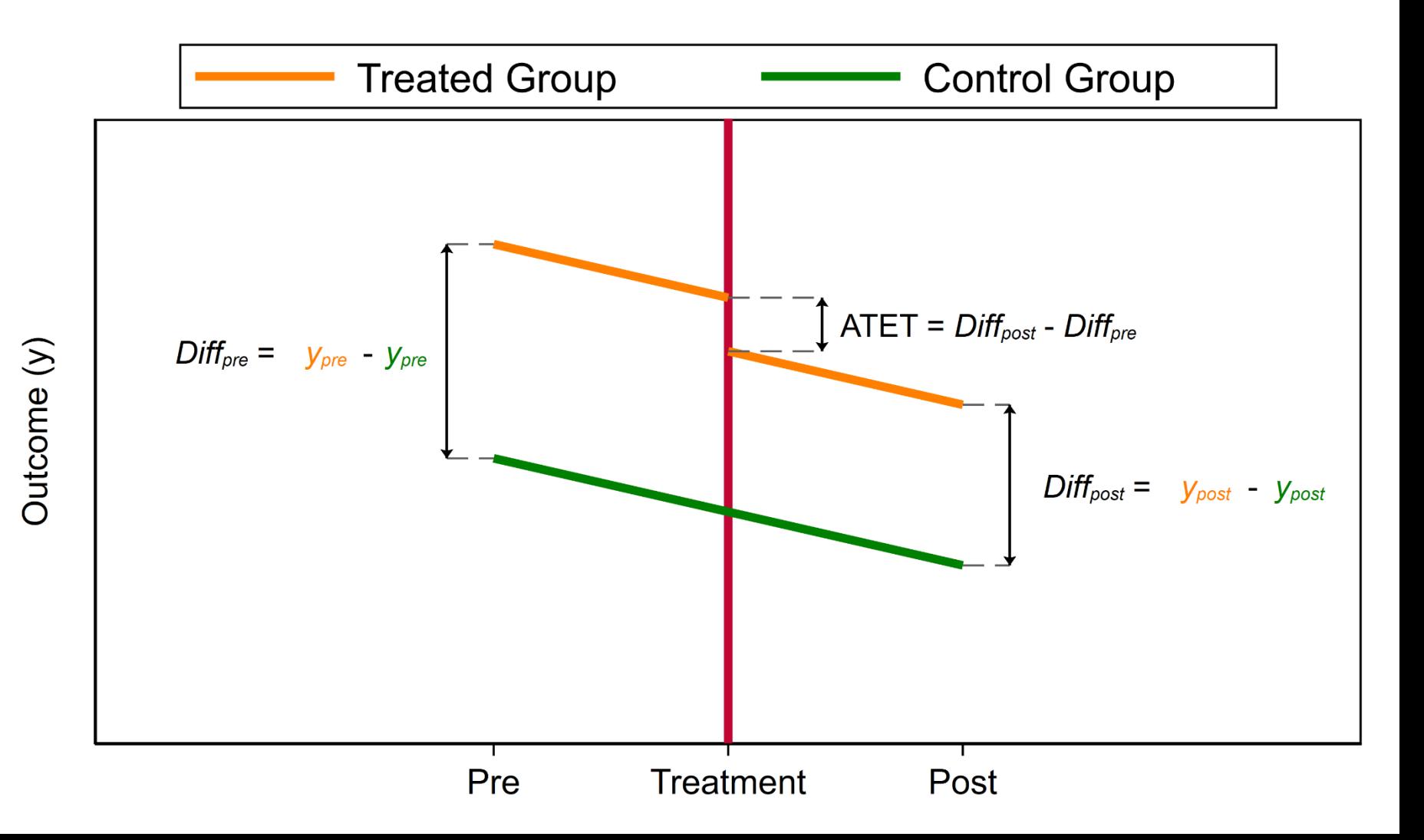

**STaTa** 

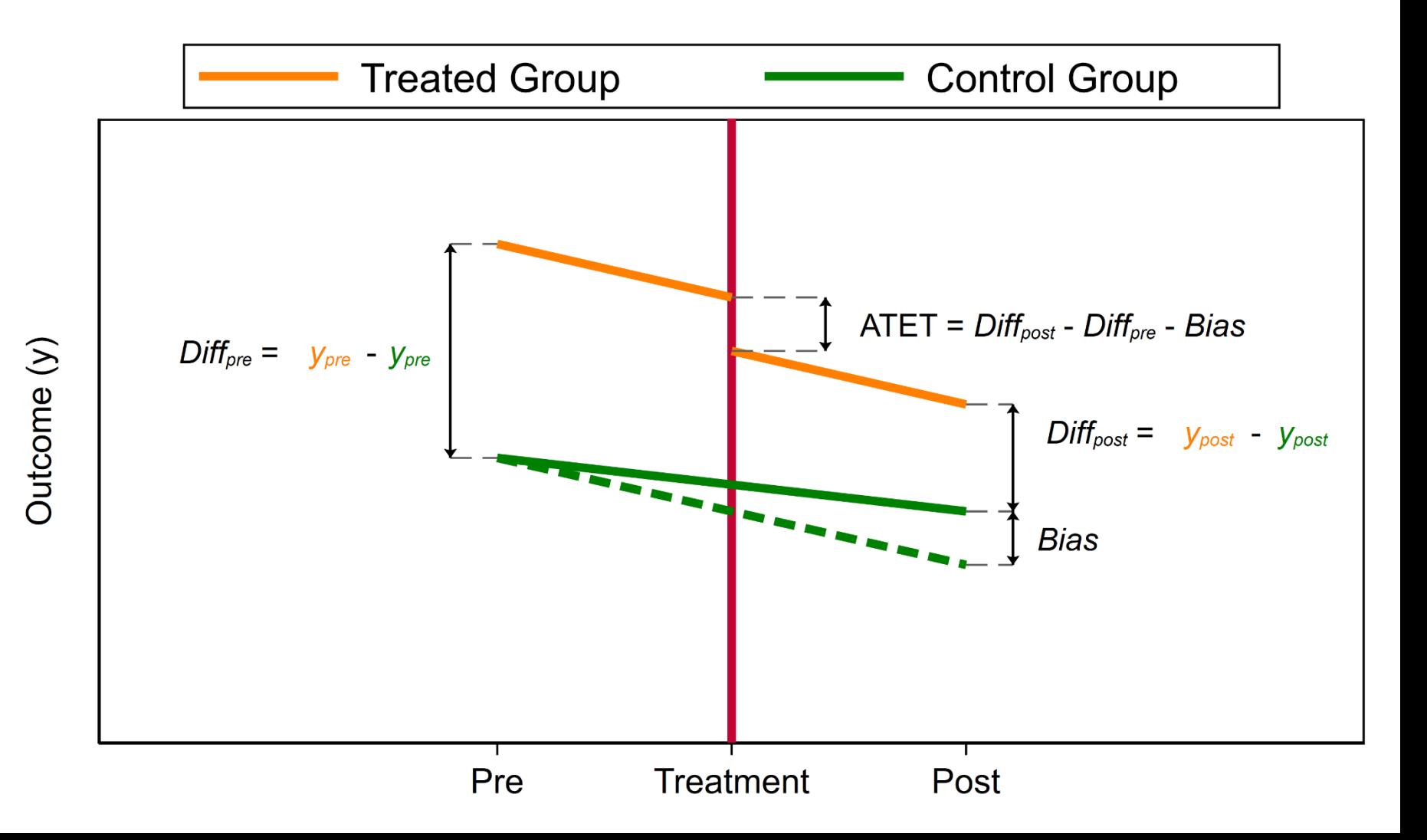

**STaTa** 

### A Conceptual Introduction

 $E(y_{it}|\text{Group},\text{Time}) = \beta_1 + \beta_2$ Group +  $\beta_3$ Time +  $\beta_4$ GroupxTime

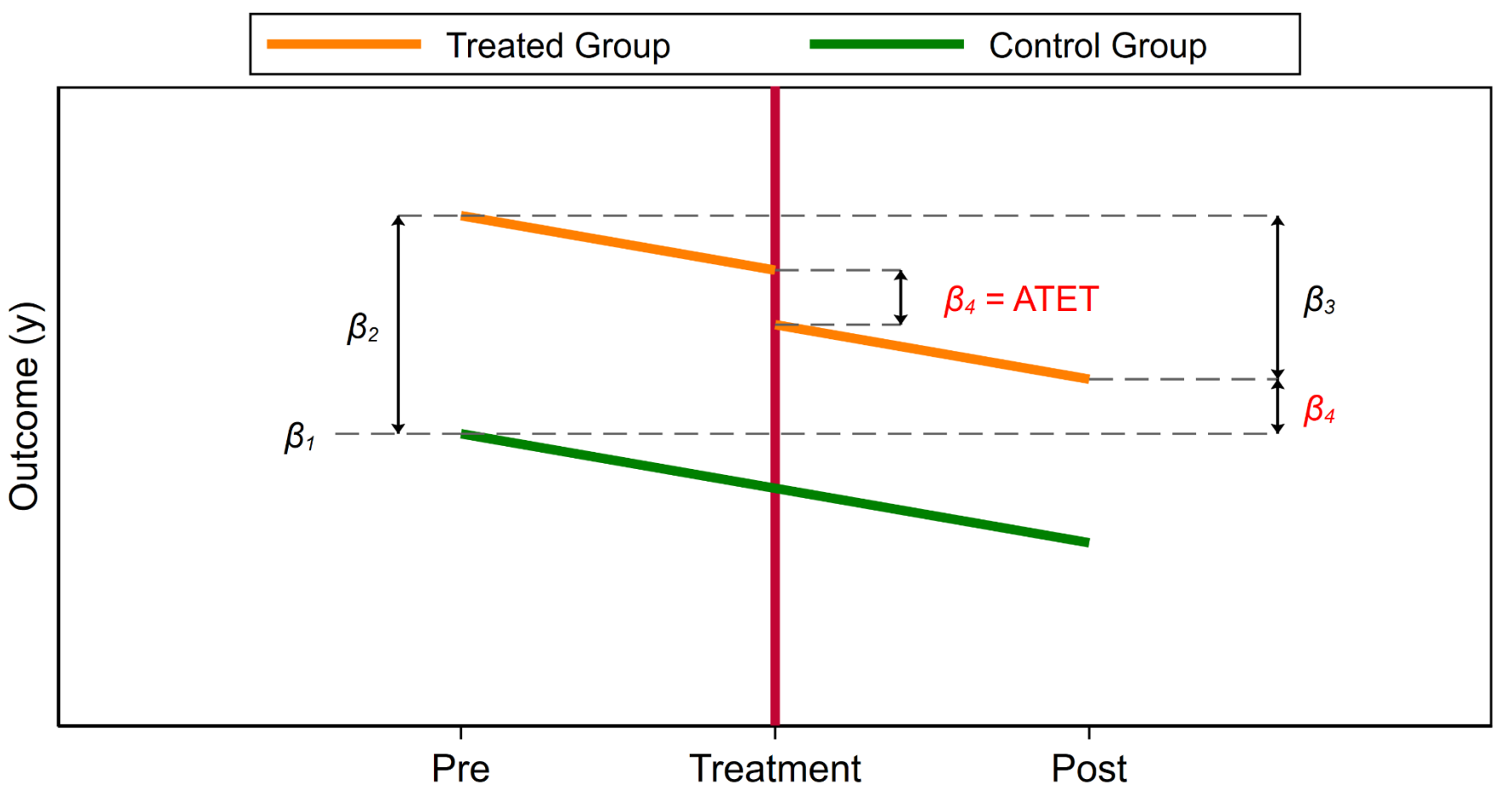

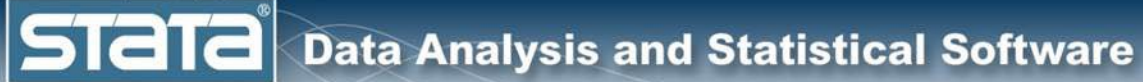

# **Outline**

- The Question
- An Intuitive Introduction
	- Two Period, Two Groups Model
	- Repeated Cross-Sectional Panel Data
	- Longitudinal Panel Data
	- More information

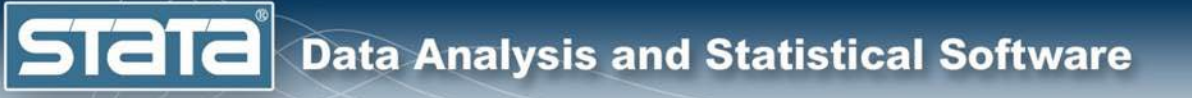

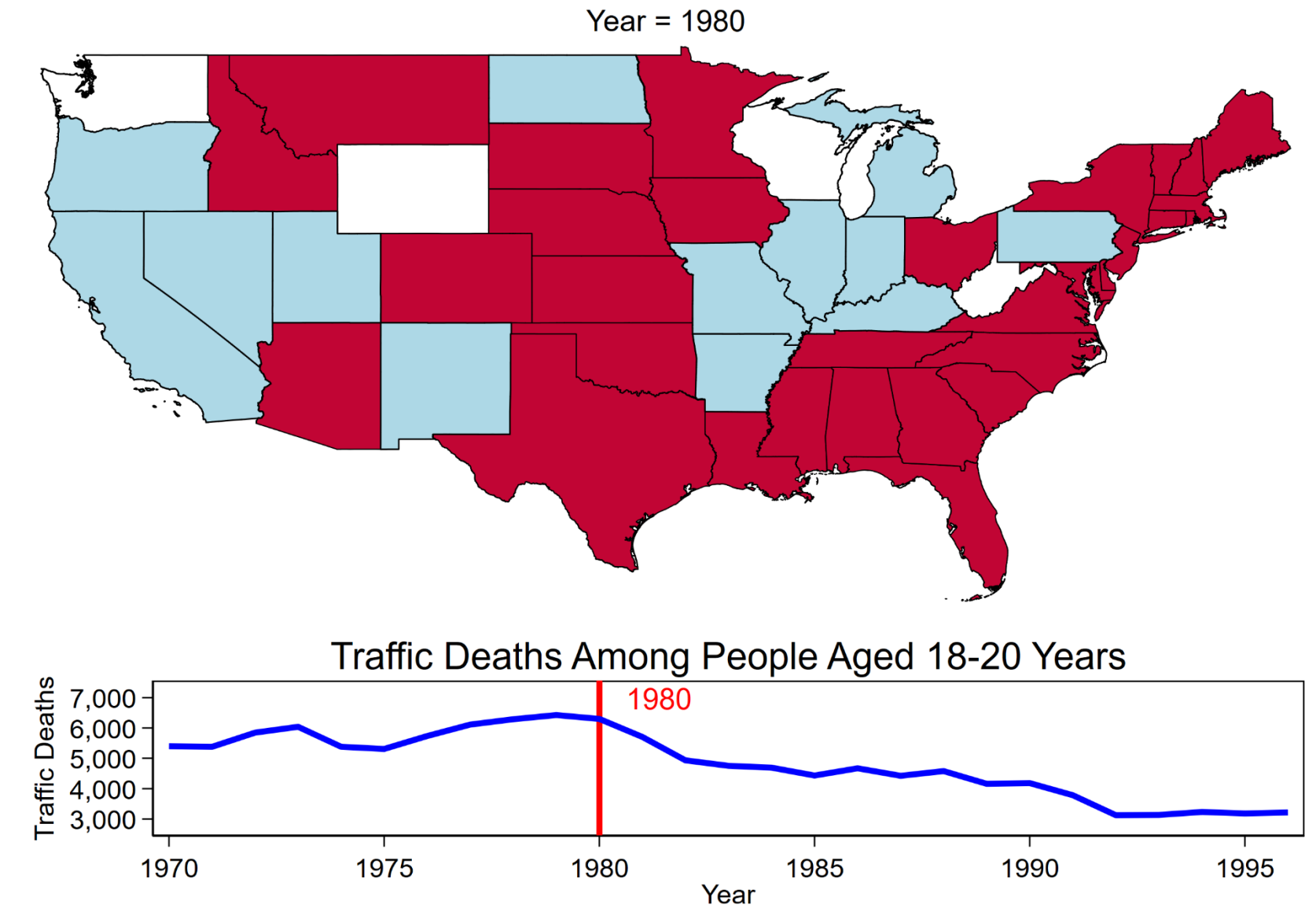

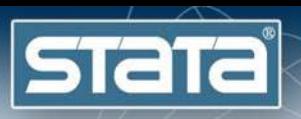

# The Two Period, Two Group Model

Deaths per 100,000 Population Among People 18-20 Years of Age by MDLA21 Law In Effect Before 1980

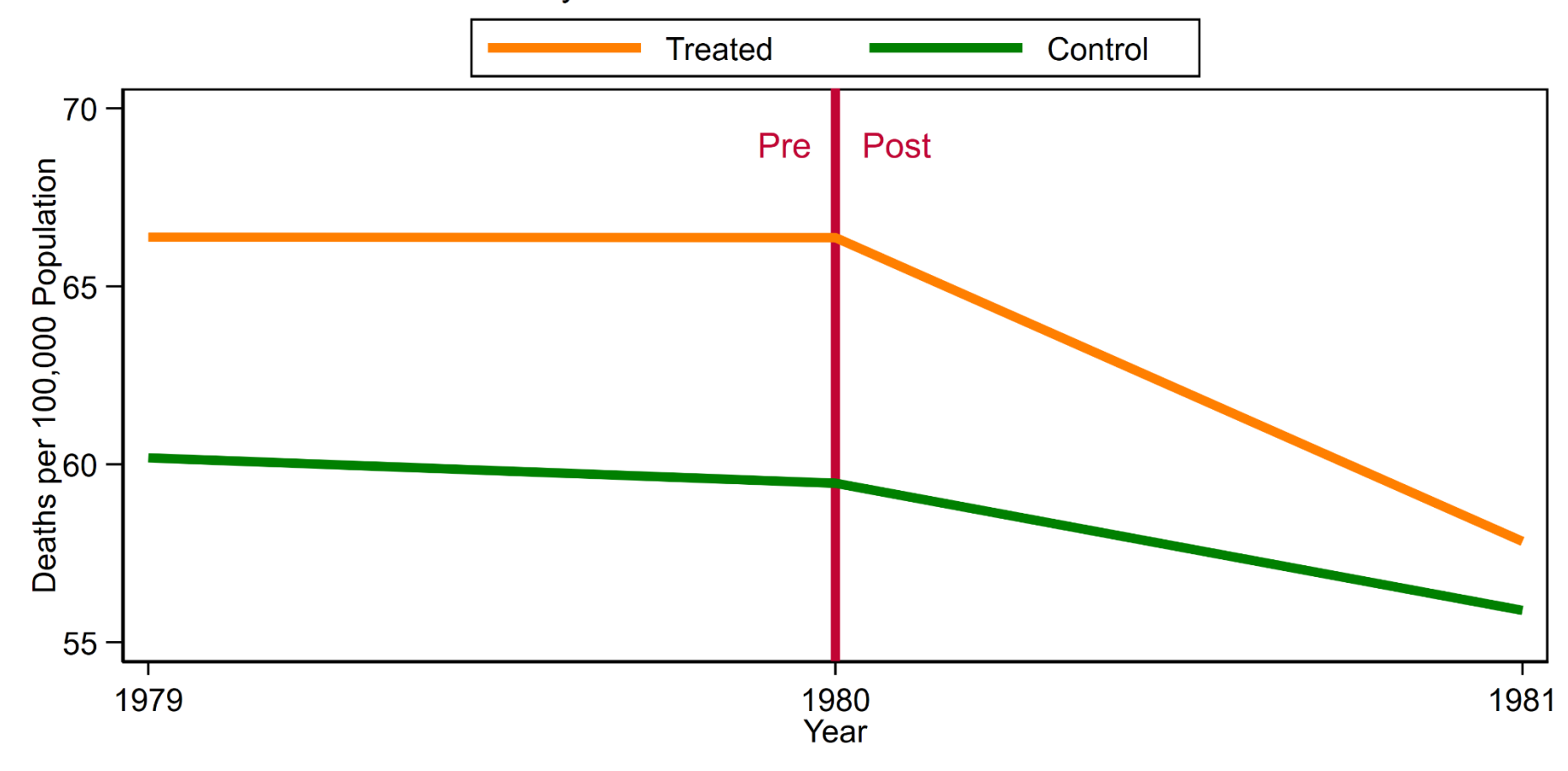

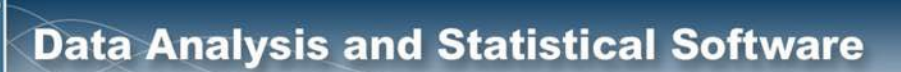

**Stata** 

### The Examples Dataset

(Minimum Legal Drinking Age (MLDA) from Angrist and Pischke, 2014 (type 'notes')) . use MLDA21, clear

. describe FIPS state year MLDA21\_year MLDA21 mrate\_agegrp beertax

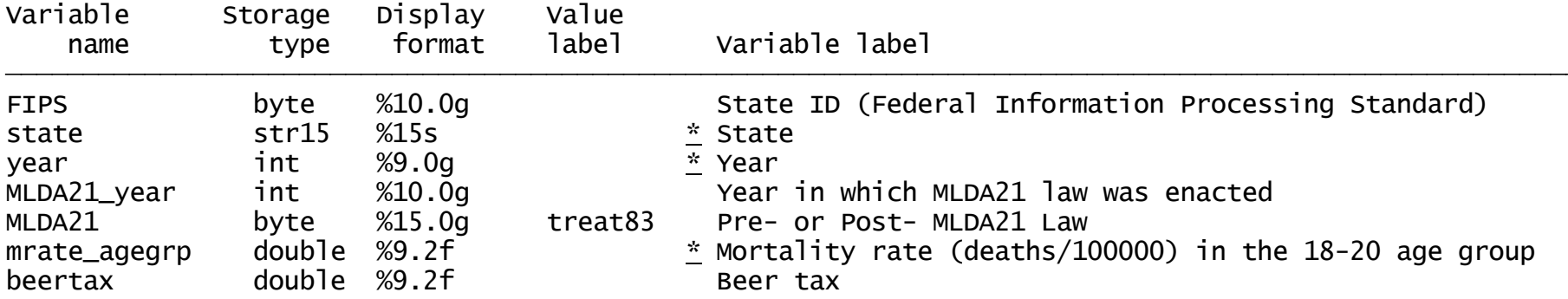

### The Examples Dataset

. summarize FIPS state year MLDA21\_year MLDA21 mrate\_agegrp beertax

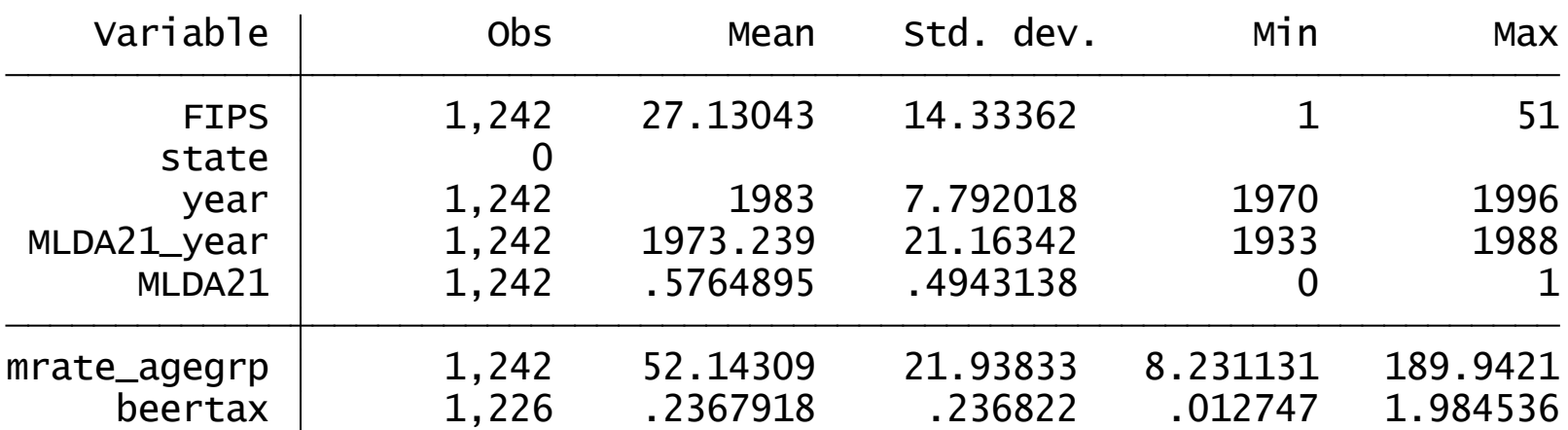

. list state MLDA21\_year year MLDA21

if inlist(FIPS, 17)  $\geq$ 

 $\geq$ 

if inlist(FIPS, 17)<br>, sepby(state) nolabel noobs abbrev(18)

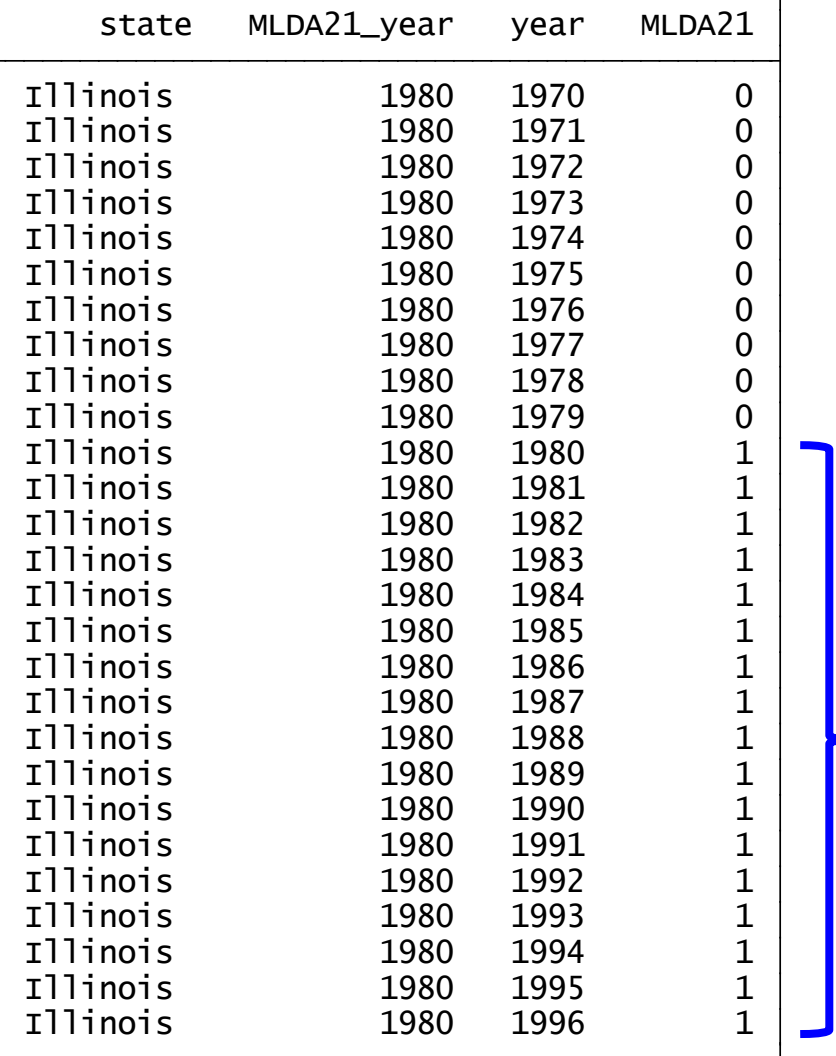

. // List the data for Iowa

. list state MLDA21\_year year MLDA21

- > if inlist(FIPS, 19)
- > if inlist(FIPS, 19)<br>> , sepby(state) nolabel noobs abbrev(18)

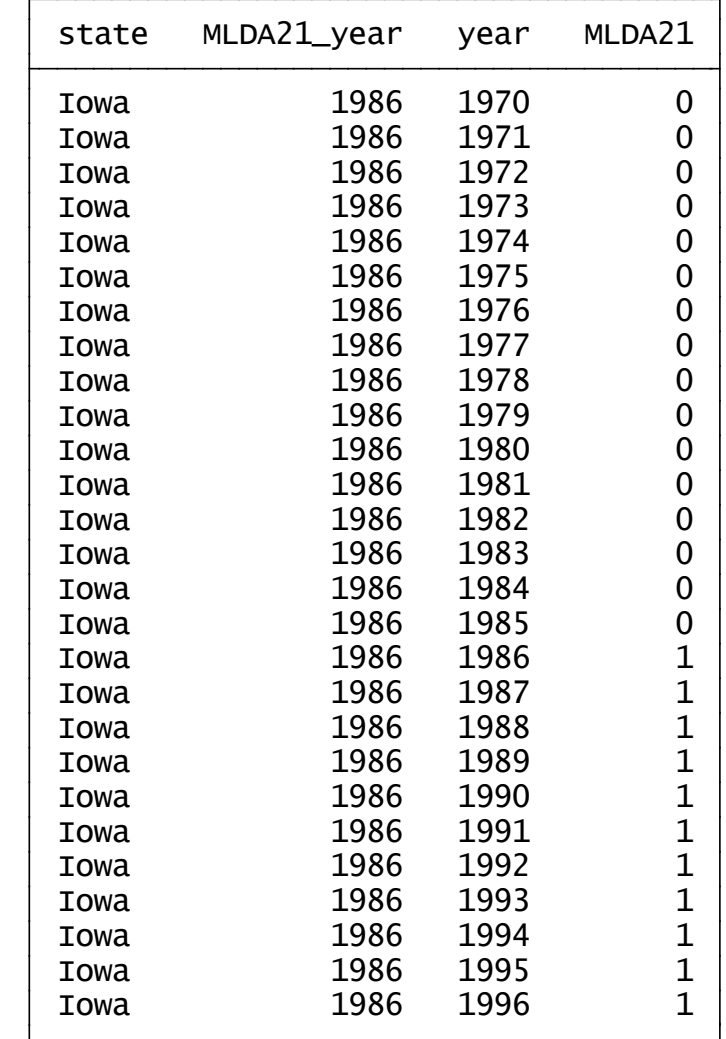

 $\frac{1}{1}$  $\frac{1}{1}$ 

# Setting Up The Data

(1,104 observations deleted) . keep if inrange(year, 1979, 1981) **Keep the data for 1979, 1980, and 1981**

. list state MLDA21\_year year MLDA21 /// .

**STATE** 

- > if year!=1980 & inlist(FIPS, 17,18,19) ///
- > , sepby(state) nolabel noobs abbrev(18)

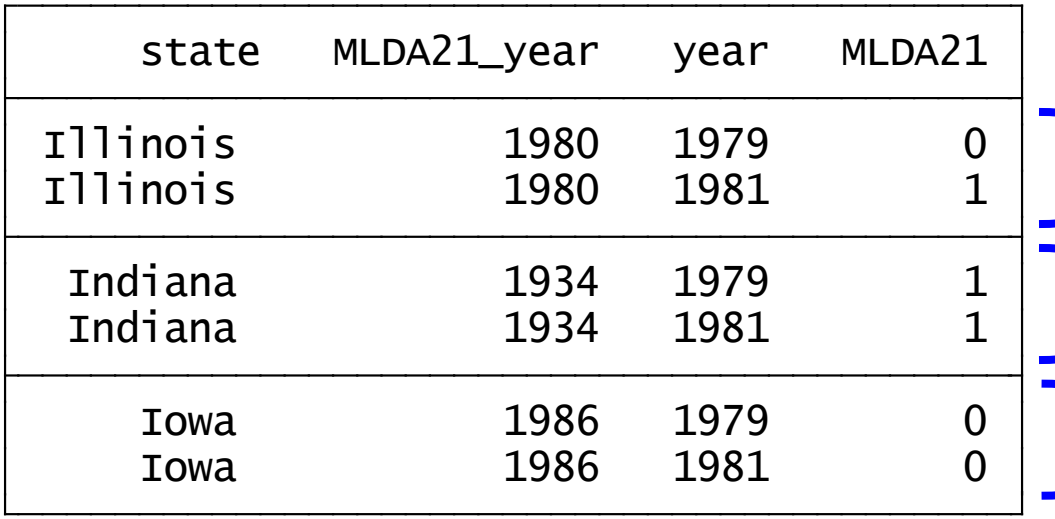

**The law went into effect during the time interval The law was in effect during the entire interval The law was never in effect during the entire interval**

# Setting Up The Data

- . // Create a variable for time
- . generate time =  $(year>1980)$

**STaTa** 

- . list state MLDA21\_year year MLDA21 time /// .
- > if year!=1980 & inlist(FIPS, 17,18,19) ///
- > , sepby(state) nolabel noobs abbrev(18)

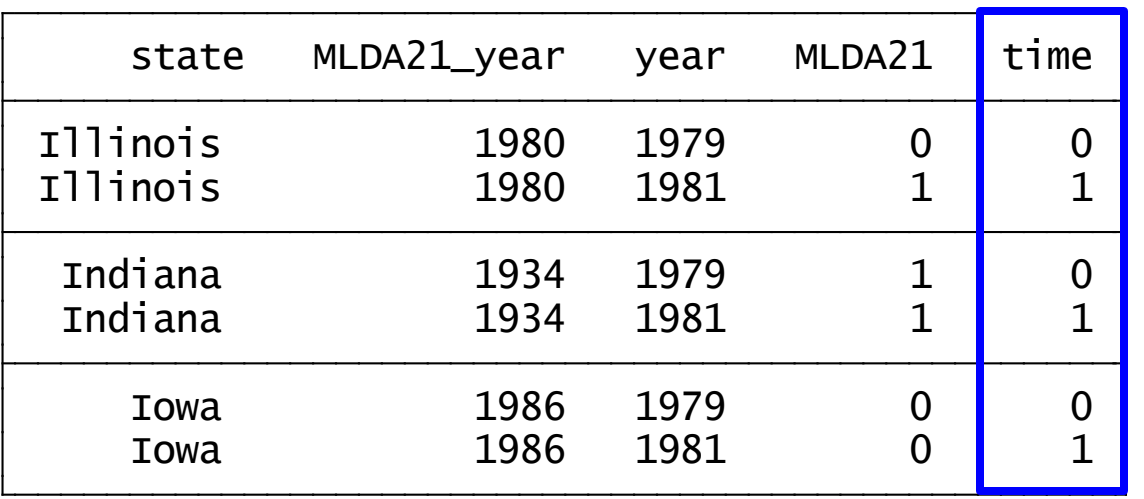

**Time equals 0 prior to the intervention in 1980 and time equals 1 after the intervention in 1980**

## Setting Up The Data

```
// Create a variable for treatment status 
gen treated = .
replace treated = \theta if MLDA21 year >1980
replace treated = \theta if MLDA21 year <=1980 & year<1980
replace treated = 1 if MLDA21 year \langle=1980
```
. list state MLDA21\_year year MLDA21 time treated ///

> if year!=1980 & inlist(FIPS, 17,18,19) ///

> , sepby(state) nolabel noobs abbrev(18)

**STata** 

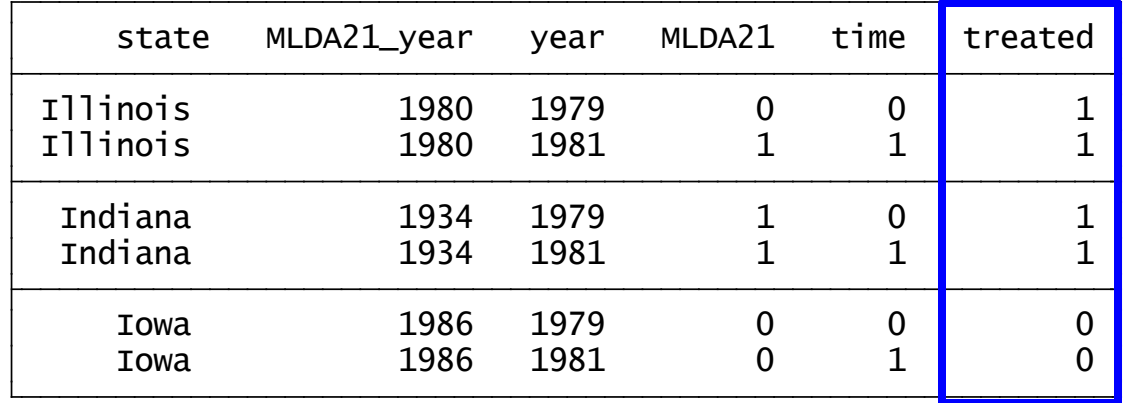

**Treated equals 1 if the MLDA21 law was in effect in that state during 1980 or sooner. Treated equals 0 if the law went into effect after 1980.** 

# Setting Up The Data

. gen  $Timer$ eat = time\*treated . // Create a variable for the interaction of time and treatment

. list state MLDA21\_year year MLDA21 time treated TimeTreat /// .

> if year!=1980 & inlist(FIPS, 17,18,19) ///

**STaTa** 

> , sepby(state) nolabel noobs abbrev(18)

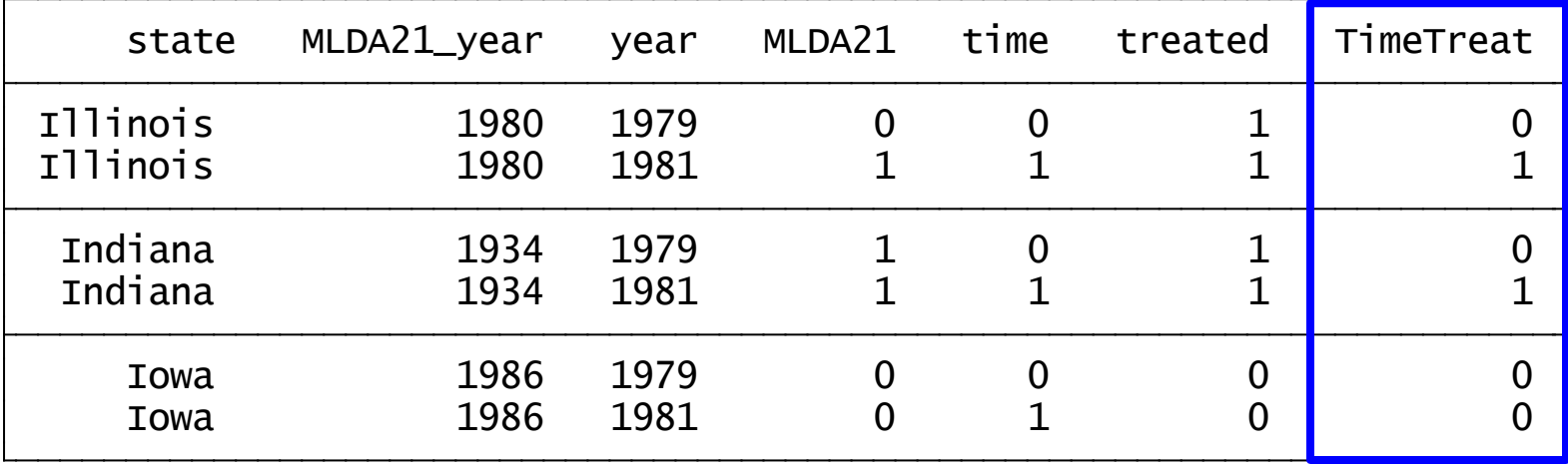

#### **TimeTreat equals time x treated.**

**It will be the interaction term when we use regress.**

**It will be the treatment variable when we use didregress!!!!**

## DiD Using **regress**

. regress mrate\_agegrp time treated TimeTreat, vce(cluster FIPS)

Linear regression

**Stata** 

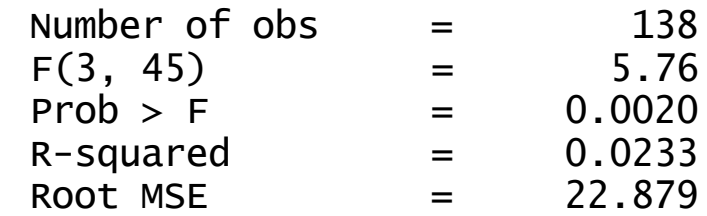

(Std. err. adjusted for 46 clusters in FIPS)

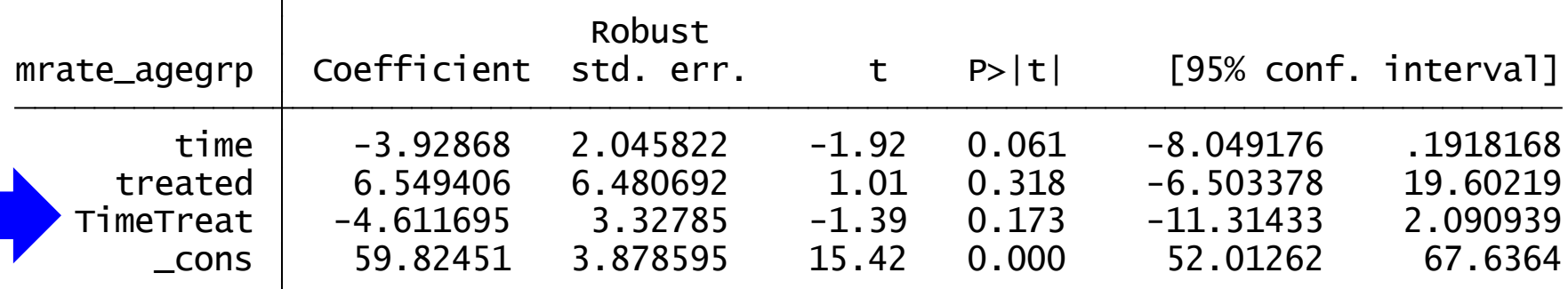

**The Average Treatment Effect Among the Treated (ATET) is the coefficient for TimeTreat.**

**The MLDA21 law caused a decrease of 4.6 people per 100,000 population in the 18-20 year old age group between 1979 and 1981.**

## DiD Using **regress**

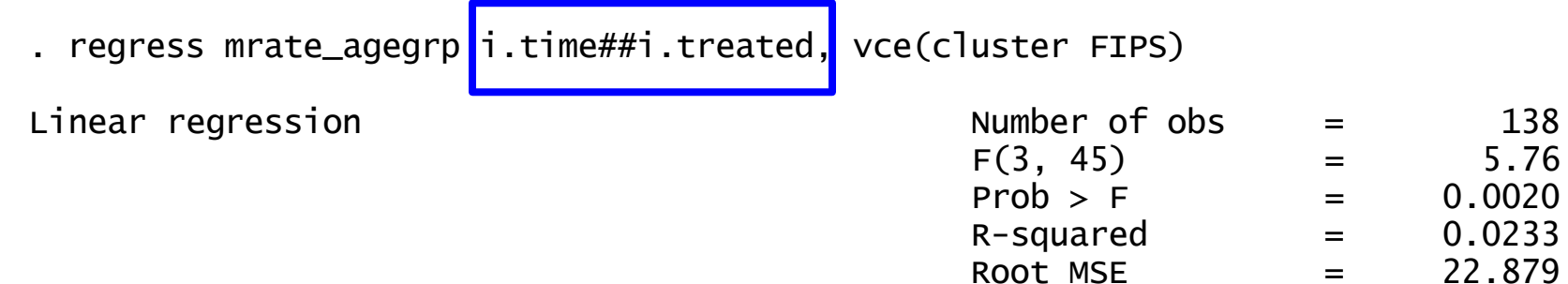

(Std. err. adjusted for 46 clusters in FIPS)

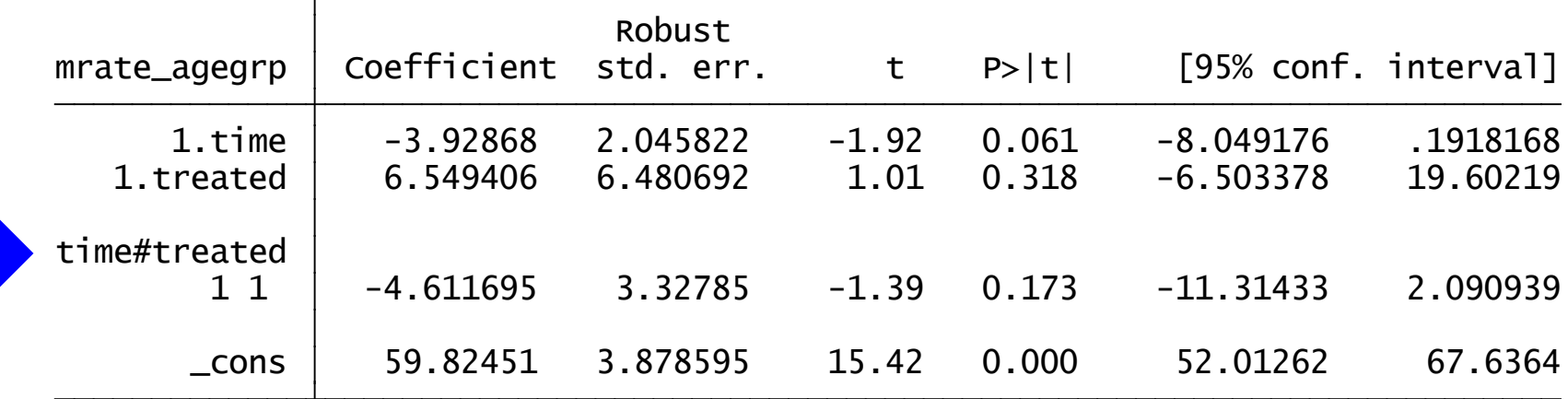

**Stata** 

# DiD Using **regress**

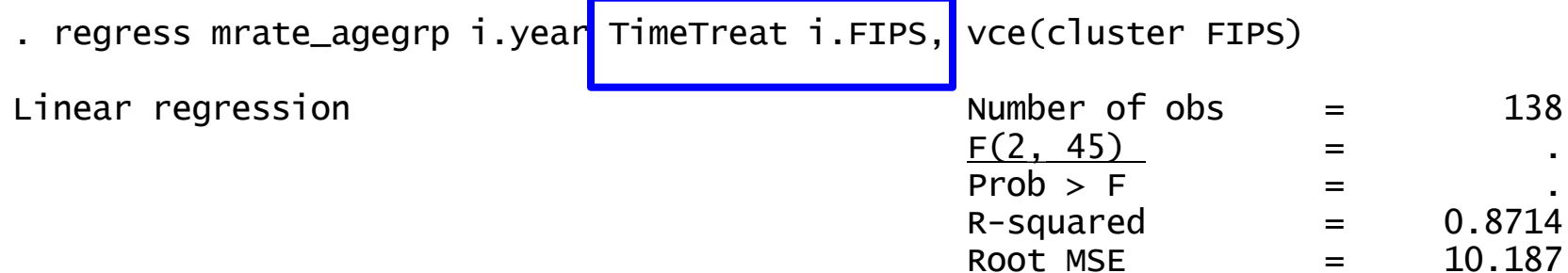

(Std. err. adjusted for 46 clusters in FIPS)

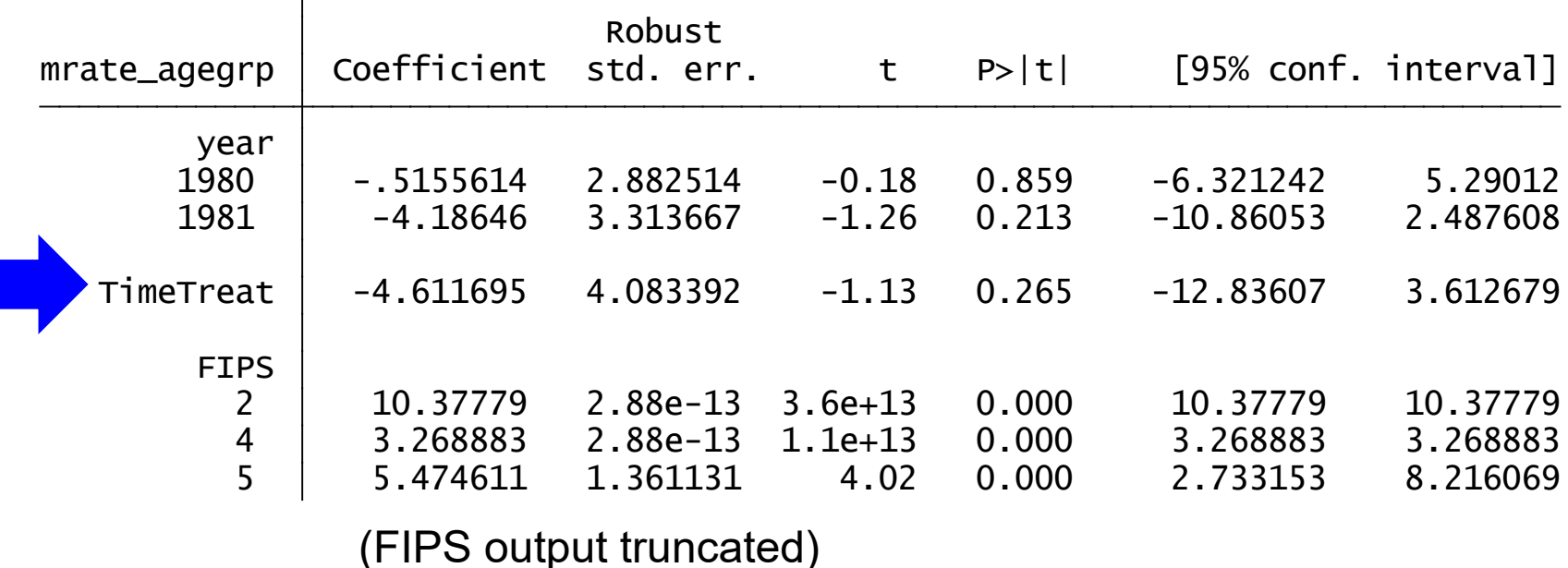

**Stata** 

# DiD Using **regress**

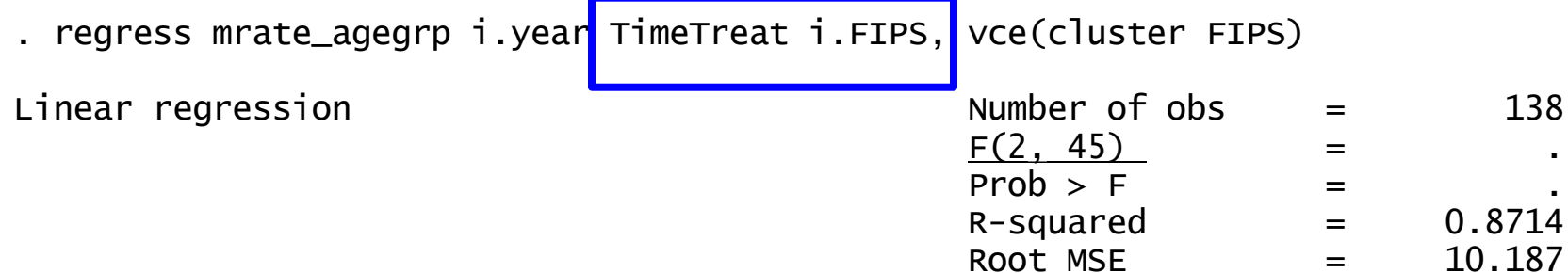

(Std. err. adjusted for 46 clusters in FIPS)

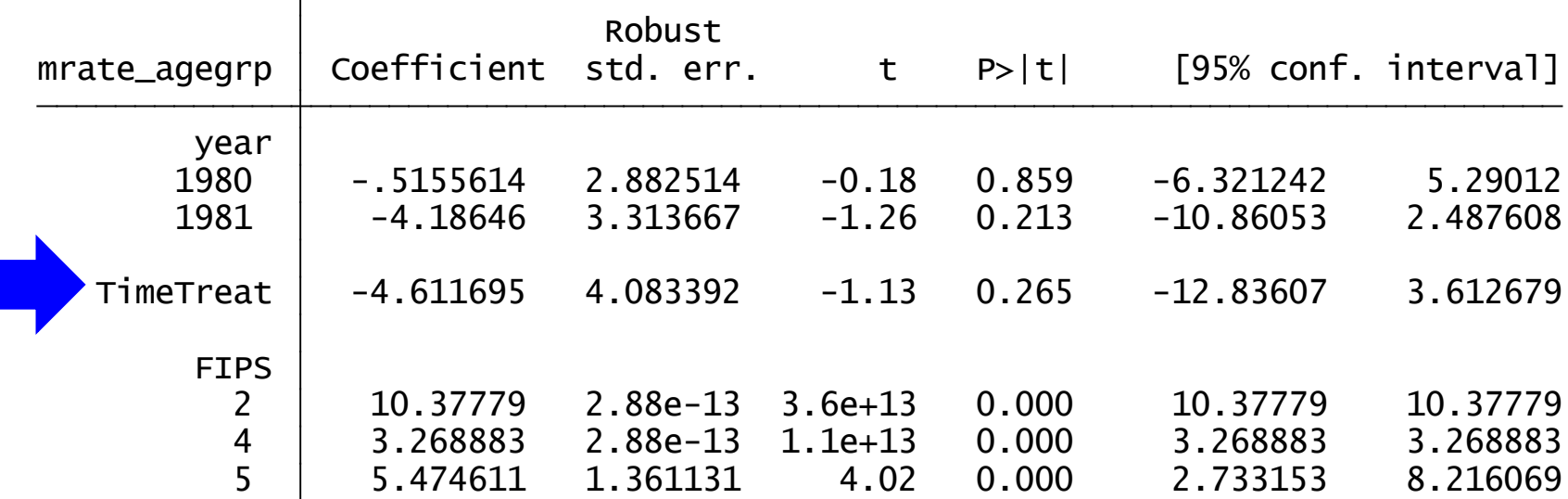

# DiD Using regress

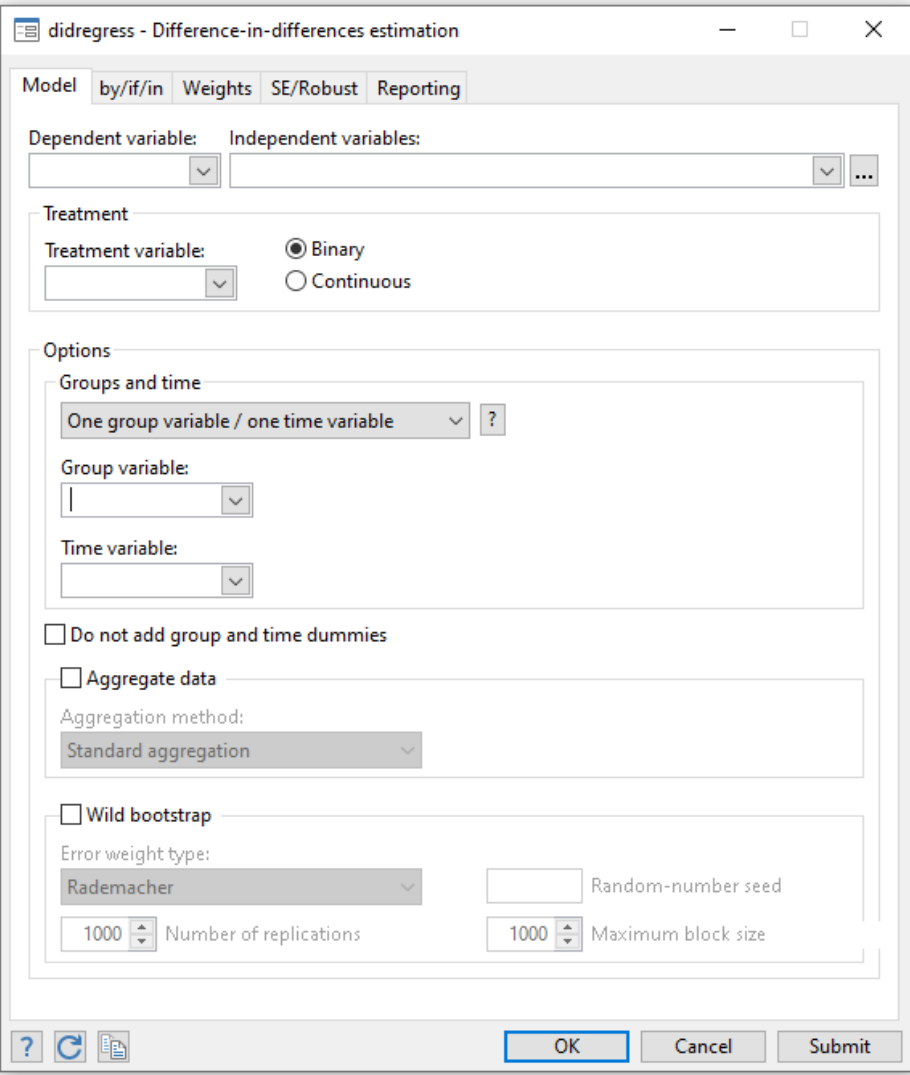

**Stata** 

# DiD Using **didregress**

#### **didregress (ovar omvarlist) /// (tvar[, continuous]), /// group(groupvars) /// [time(timevar) options]**

**didregress (mrate\_agegrp) /// (TimeTreat), /// group(FIPS) /// time(year)**

**TimeTreat = Time x Treat !!!!**

## DiD Using **didregress**

. didregress (mrate\_agegrp)(TimeTreat), group(FIPS) time(year)

Number of groups and treatment time

**STATA** 

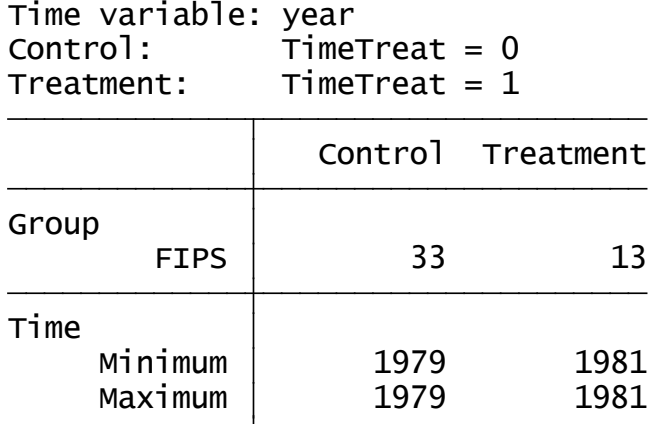

Data type: Repeated cross-sectional Difference-in-differences regression Number of obs = 138

(Std. err. adjusted for 46 clusters in FIPS)

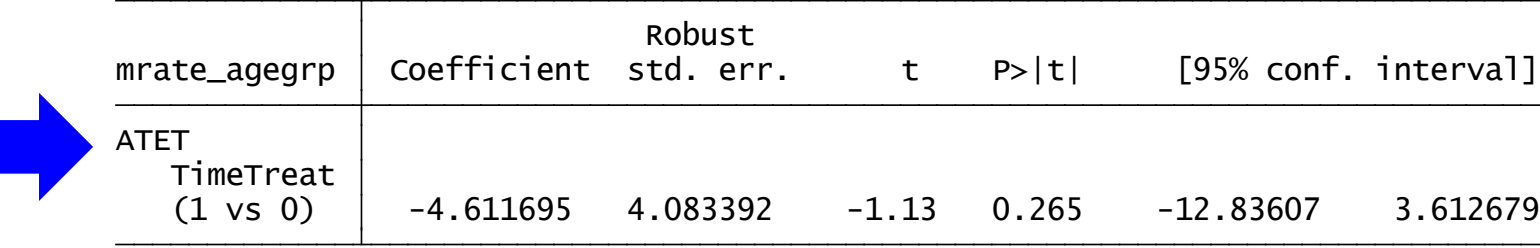

Note: ATET estimate adjusted for group effects and time effects.

**STATA** 

#### **Checking the Parallel Trends Assumption**

Graphical diagnostics for parallel trends

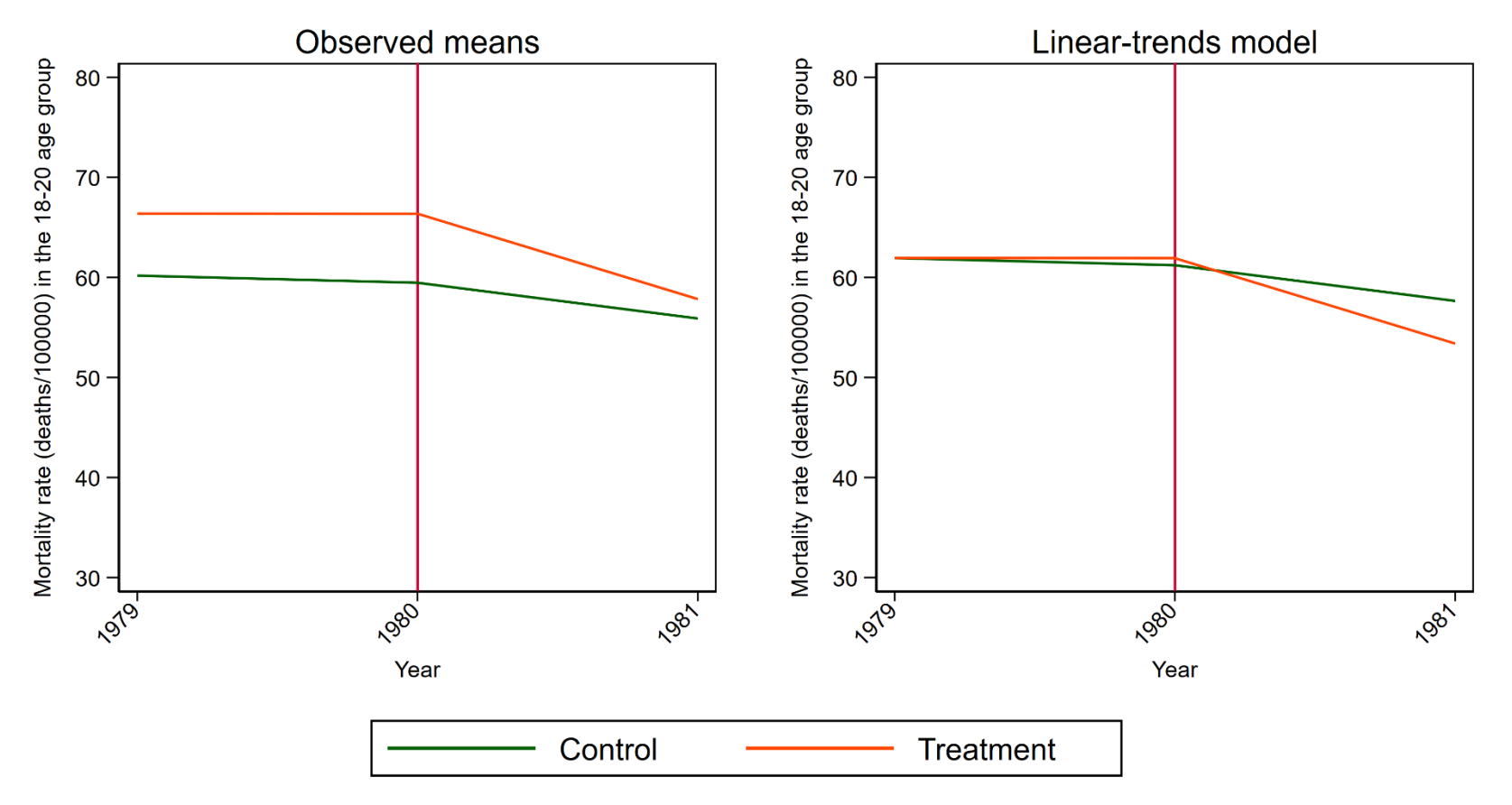

estat trendplots

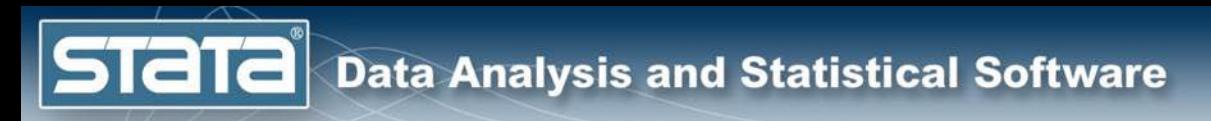

### Checking the Parallel Trends Assumption

. estat granger

```
Prob > F = 0.8871F(1, 45) = 0.02H0: No effect in anticipation of treatment
Granger causality test
```
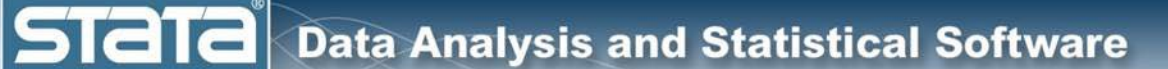

### **didregress With Covariates**

. didregress (mrate\_agegrp beertax)(TimeTreat), group(FIPS) time(year)

Number of groups and treatment time

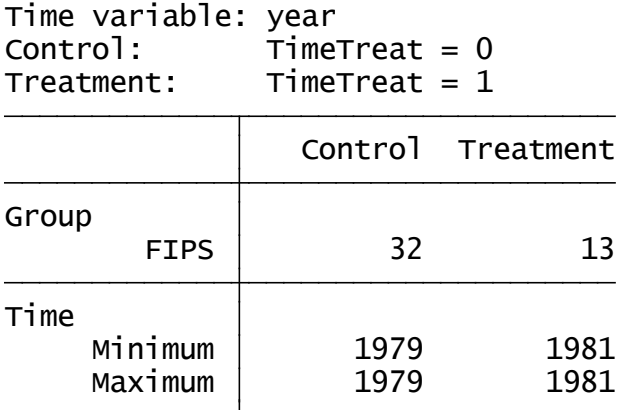

Data type: Repeated cross-sectional Difference-in-differences regression Number of obs = 135

(Std. err. adjusted for 45 clusters in FIPS)

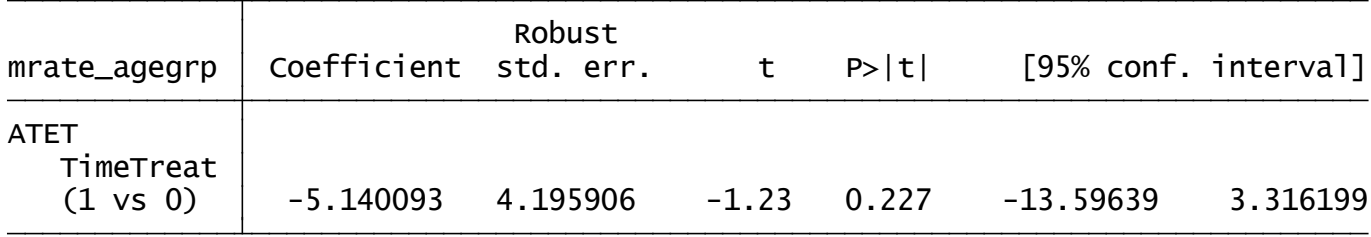

Note: ATET estimate adjusted for covariates, group effects, and time effects.

### **Estimation of Standard Errors**

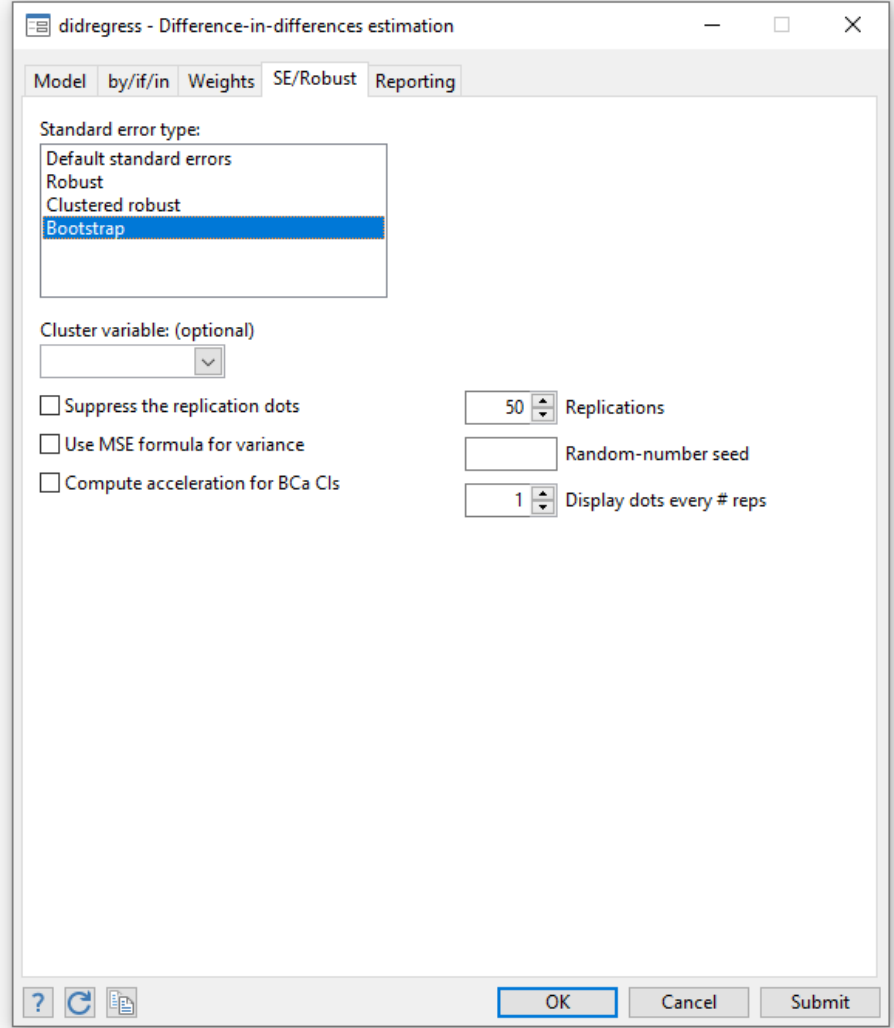

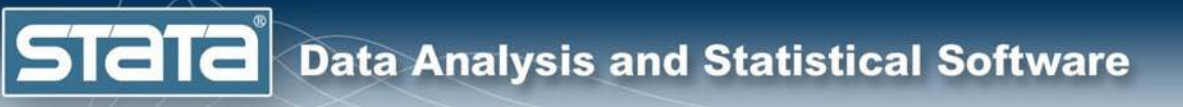

### **Estimation of Standard Errors**

Must account for the serial correlation of the outcome.

#### For a large number of groups

By default, didregress uses cluster–robust standard errors and uses critical values of a *t* distribution with *G* − 1 degrees of freedom, where *G* is the number of groups.

For more information: <https://www.stata.com/manuals/tedidintro.pdf>

### **Estimation of Standard Errors**

#### For a small number of groups

- described in *Methods and formulas* in **[TE] didregress**. *wildopts* are errorweight(*edtype*), reps(*#*), rseed(*#*), and blocksize(*#*). separately from the *p*-values. The bounds of the confidence interval are computed using a bisection optimization algorithm imposing the null hypothesis that the ATET is 0; that is, it is a restricted wild bootstrap. Confidence intervals are computed wildbootstrap[(*wildopts*)] computes confidence intervals and *p*-values with the wild bootstrap. The wild bootstrap is constructed
	- default), mammen, webb, normal, or gamma. errorweight(*edtype*) defines the error weight used to draw residuals from the wild bootstrap. *edtype* is one of rademacher (the
		- of 1 with probability 0.5 and the value of -1 with probability 0.5. errorweight(rademacher) is the default. rademacher multiplies the residuals at each bootstrap replication with a randomly generated variable that takes the value
		- phi with probability phi/sqrt{5} and phi otherwise, where phi = (1+sqrt{5})/2. mammen multiplies the residuals at each bootstrap replication with a randomly generated variable that takes the value of 1
		- $-sqrt{3/2}$ ,  $-sqrt{2/2}$ ,  $-sqrt{1/2}$ ,  $sqrt{1/2}$ ,  $sqrt{1/2}$ ,  $sqrt{2}$ , and  $sqrt{3/2}$ , each with probability  $1/6$ . webb multiplies the residuals at each bootstrap replication with a randomly generated variable that takes the values
		- the first four moments given by 0, 1, 0, and 3. normal multiplies the residuals at each bootstrap replication with a randomly generated normal distribution variable with
		- shape parameter 4 and scale parameter 1/2. gamma multiplies the residuals at each bootstrap replication with a randomly generated gamma distribution variable with
	- reps(*#*) performs *#* wild bootstrap replications. The default is reps(1000).
	- rseed(*#*) sets the random-number seed to *#*.
	- size must be less than or equal to the number of bootstrap replications. using a different block size does not change the numerical results; it only modifies the computation method. The block matrix to (*#* groups) x (*#* block size) and loop (*#* replications)/(*#* block size) times. When the same random seed is set, computation requires a matrix with dimensions (*#* groups) x (*#* replications). If this is too large, you can reduce the blocksize(*#*) specifies that the wild bootstrap be performed in blocks, with *#* replications per block. The wild bootstrap

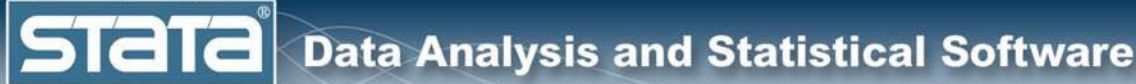

# **Outline**

- The Question
- An Intuitive Introduction
- Two Period, Two Groups Model
	- Repeated Cross-Sectional Panel Data
	- Longitudinal Panel Data
	- More information

**STATA** 

#### **DiD For Repeated Cross-Sectional Data**

Deaths per 100,000 Population Among People 18-20 Years of Age by MDLA21 Law In Effect Before 1980

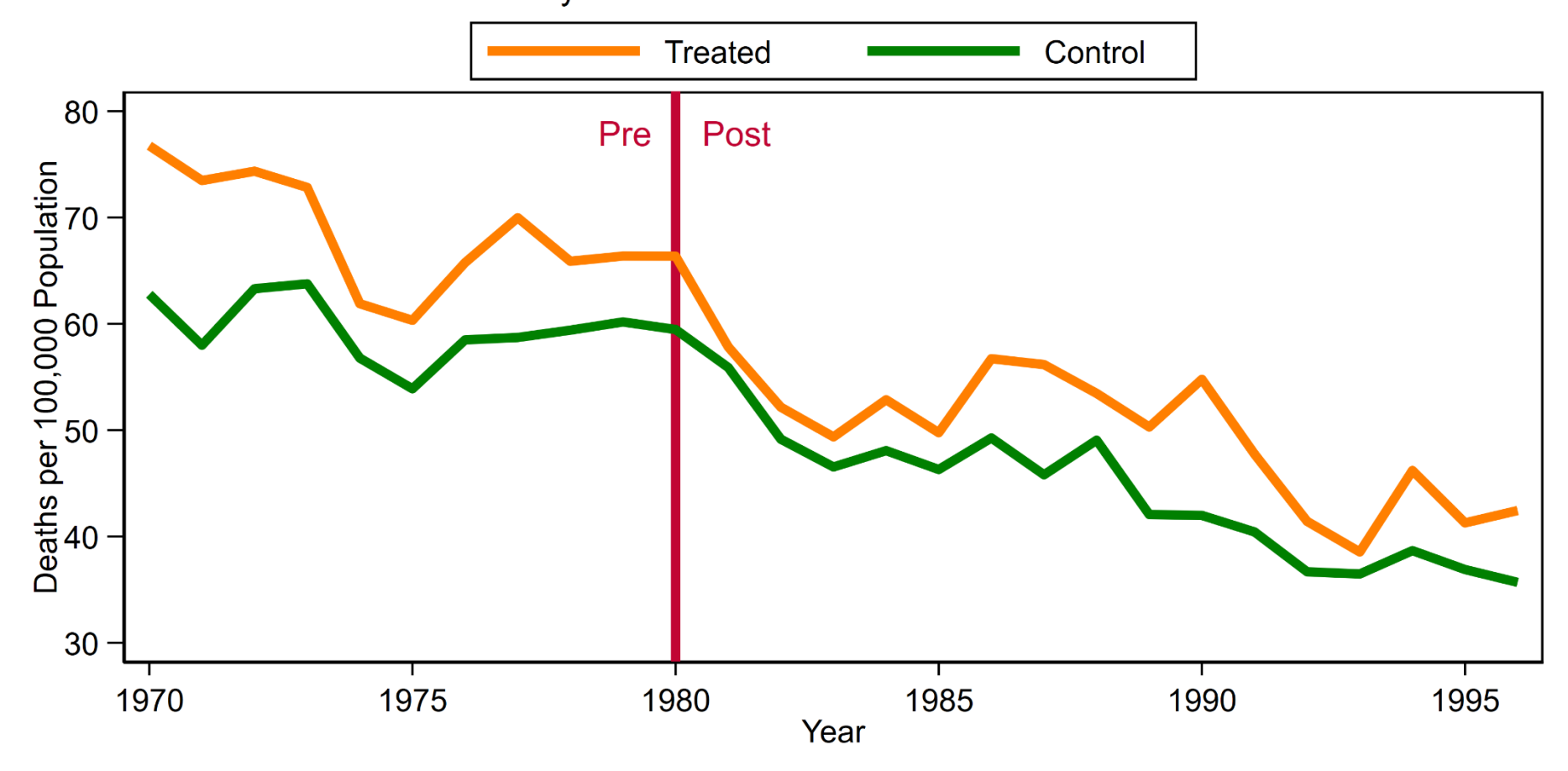

#### DiD For Repeated Cross-Sectional Data

```
use MLDA21, clear
```

```
// Create a variable for time
generate time = (year>1980)
```

```
// Create a variable for treatment status 
gen treated = .
replace treated = \theta if MLDA21 year >1980replace treated = 0 if MLDA21_year <=1980 & year<1980
replace treated = 1 if MLDA21_year <=1980
```
**// Create a variable for the interaction of time and treatment gen TimeTreat = time\*treated** 

#### . list state MLDA21\_year year MLDA21 time treated TimeTreat ///<br>> if year!=1980 & inlist(FIPS, 17)

> if year!=1980 & inlist(FIPS, 17) ///

> , sepby(state) nolabel noobs abbrev(18)

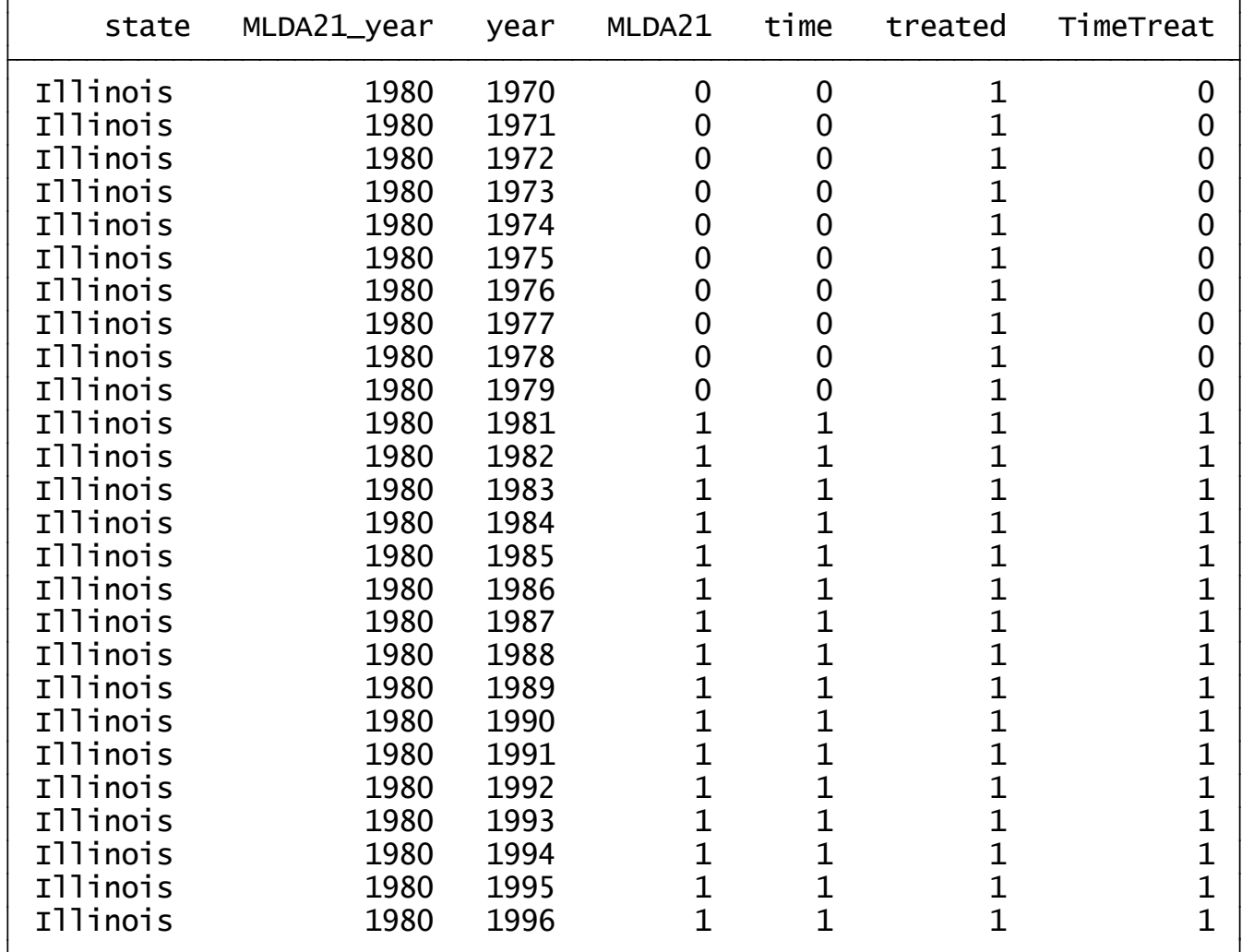

#### DiD For Repeated Cross-Sectional Data

. didregress (mrate\_agegrp)(TimeTreat), group(FIPS) time(year)

Number of groups and treatment time

**STATA** 

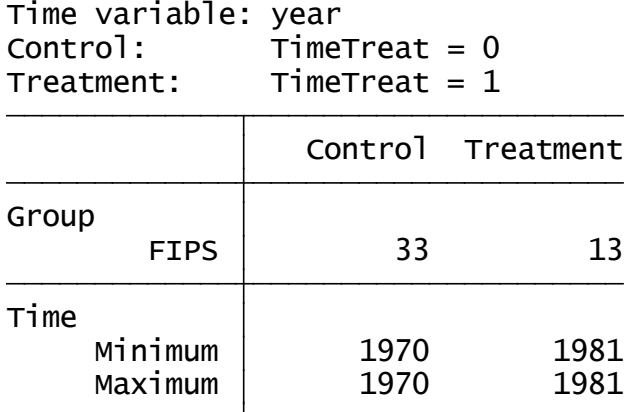

Data type: Repeated cross-sectional Difference-in-differences regression Number of obs = 1,242

(Std. err. adjusted for 46 clusters in FIPS)

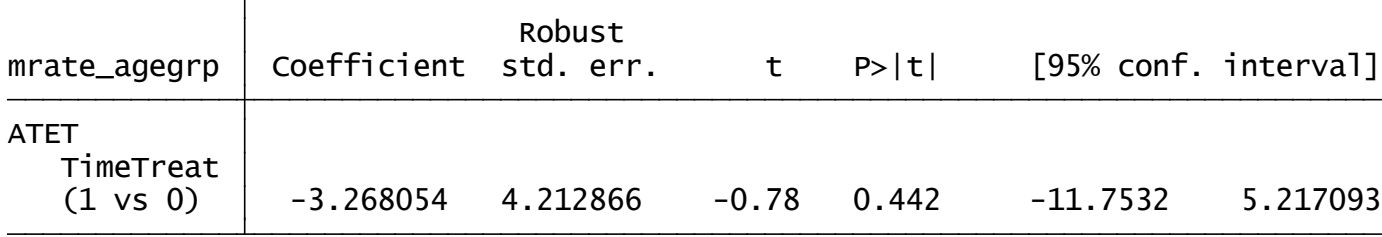

Note: ATET estimate adjusted for group effects and time effects.

#### **DiD For Repeated Cross-Sectional Data**

Graphical diagnostics for parallel trends

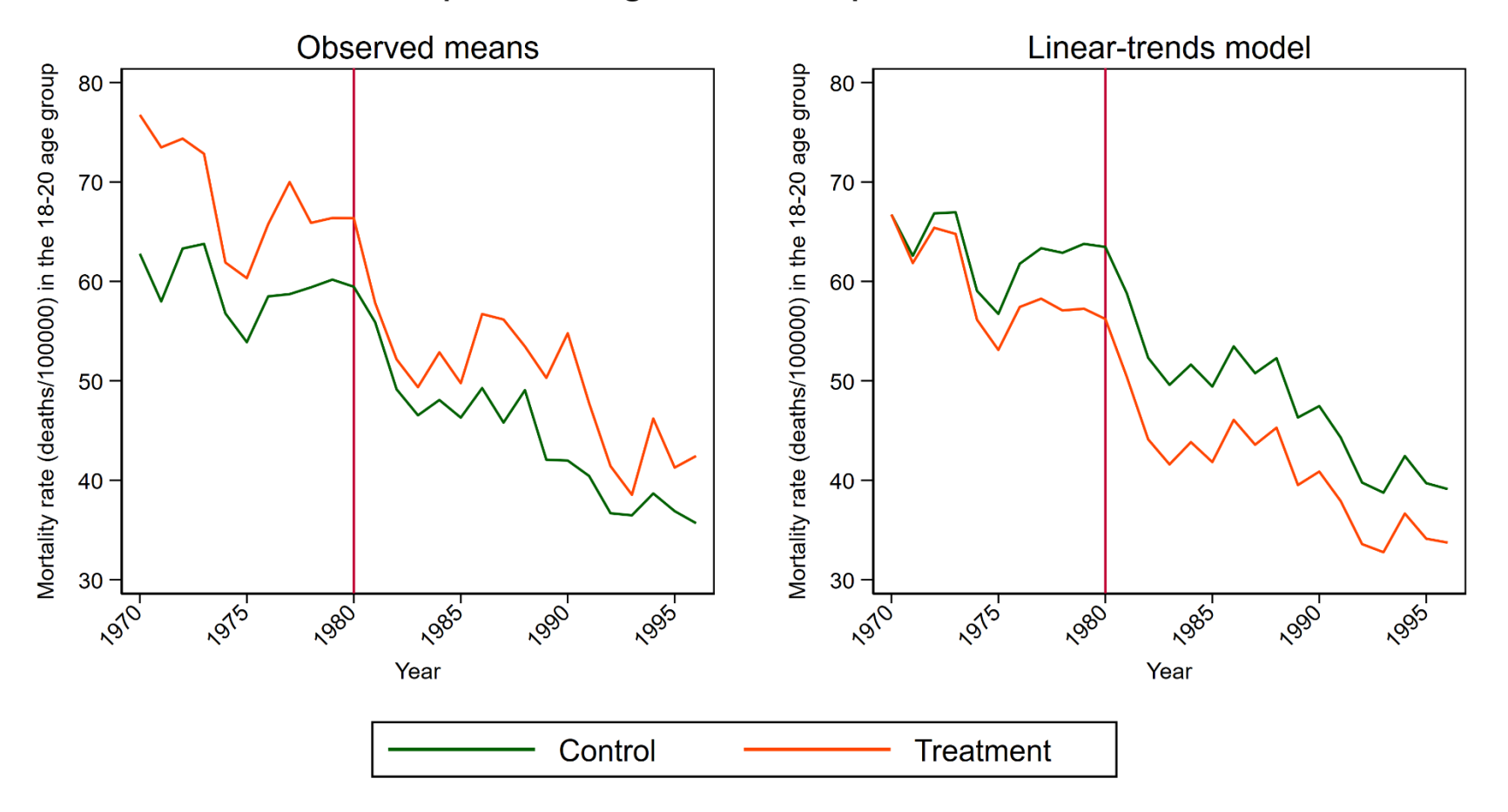

#### estat trendplots

**STATA** 

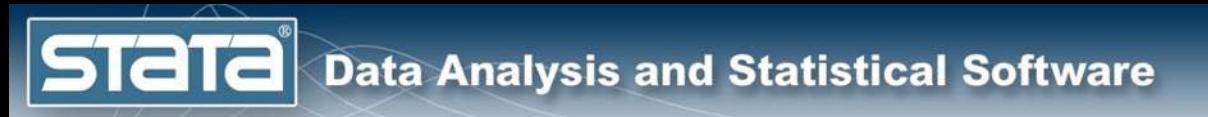

#### DiD For Repeated Cross-Sectional Data

. estat granger

H0: No effect in anticipation of treatment Granger causality test

Prob  $>$  F = 0.4952  $F(10, 45) = 0.95$ 

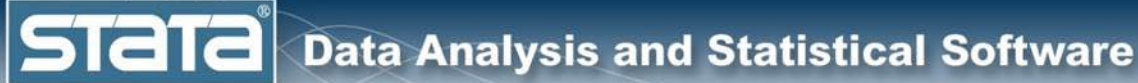

# **Outline**

- The Question
- An Intuitive Introduction
- Two Period, Two Groups Model
- **Repeated Cross-Sectional Panel Data** 
	- Longitudinal Panel Data
	- More information

**STaTa** 

### DiD For Longitudinal Panel Data

Deaths per 100,000 Population Among People 18-20 Years of Age by MDLA21 Law In Effect Before 1980

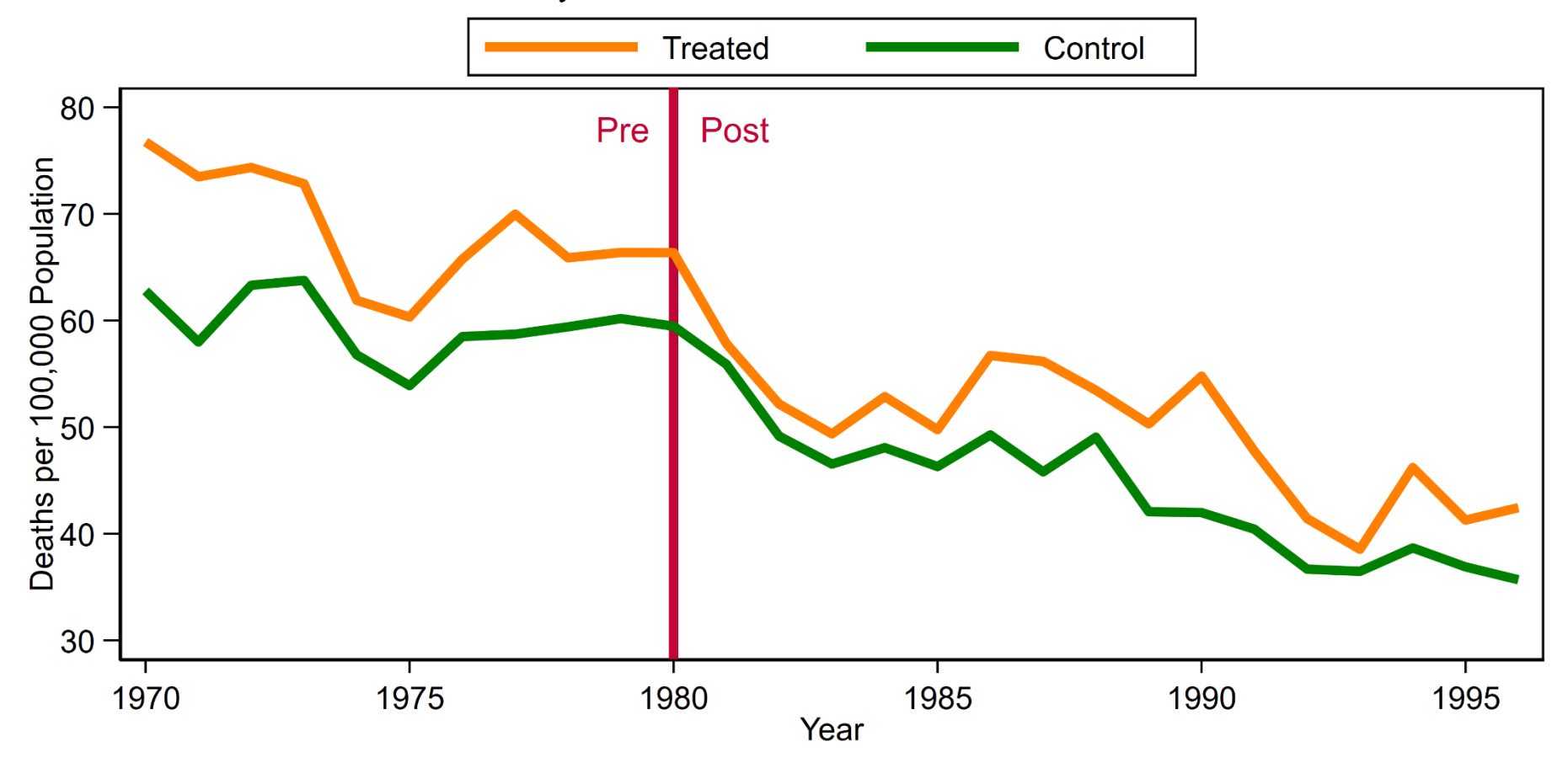

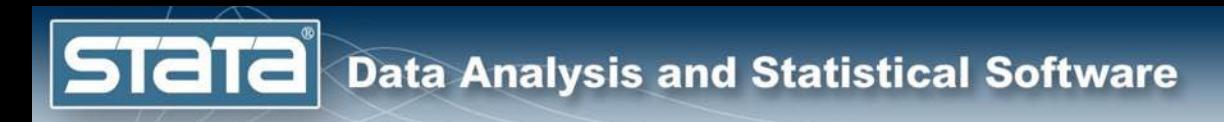

### DiD For Longitudinal/Panel Data

. xtset FIPS year, yearly

Delta: 1 year Time variable: year, 1970 to 1996 Panel variable: FIPS (strongly balanced)

### DiD For Longitudinal/Panel Data

. xtdidregress (mrate\_agegrp)(TimeTreat), group(FIPS) time(year)

Number of groups and treatment time

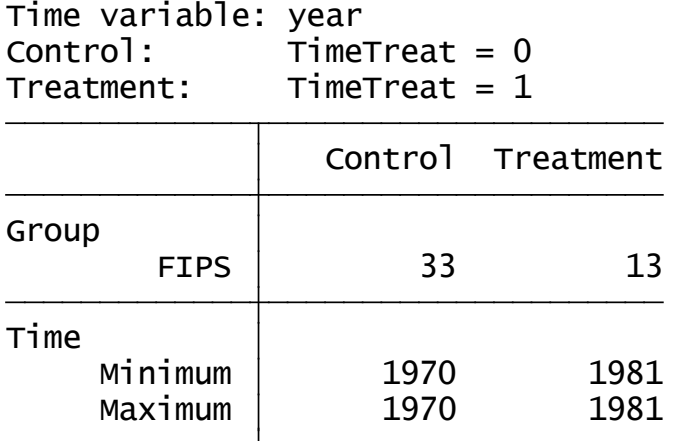

Data type: Longitudinal Difference-in-differences regression Number of obs = 1,242

(Std. err. adjusted for 46 clusters in FIPS)

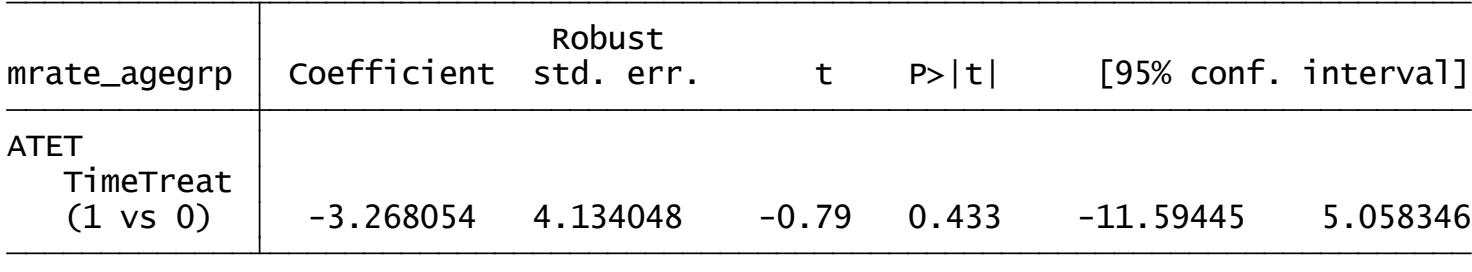

Note: ATET estimate adjusted for panel effects and time effects.

#### DiD For Longitudinal/Panel Data

Graphical diagnostics for parallel trends

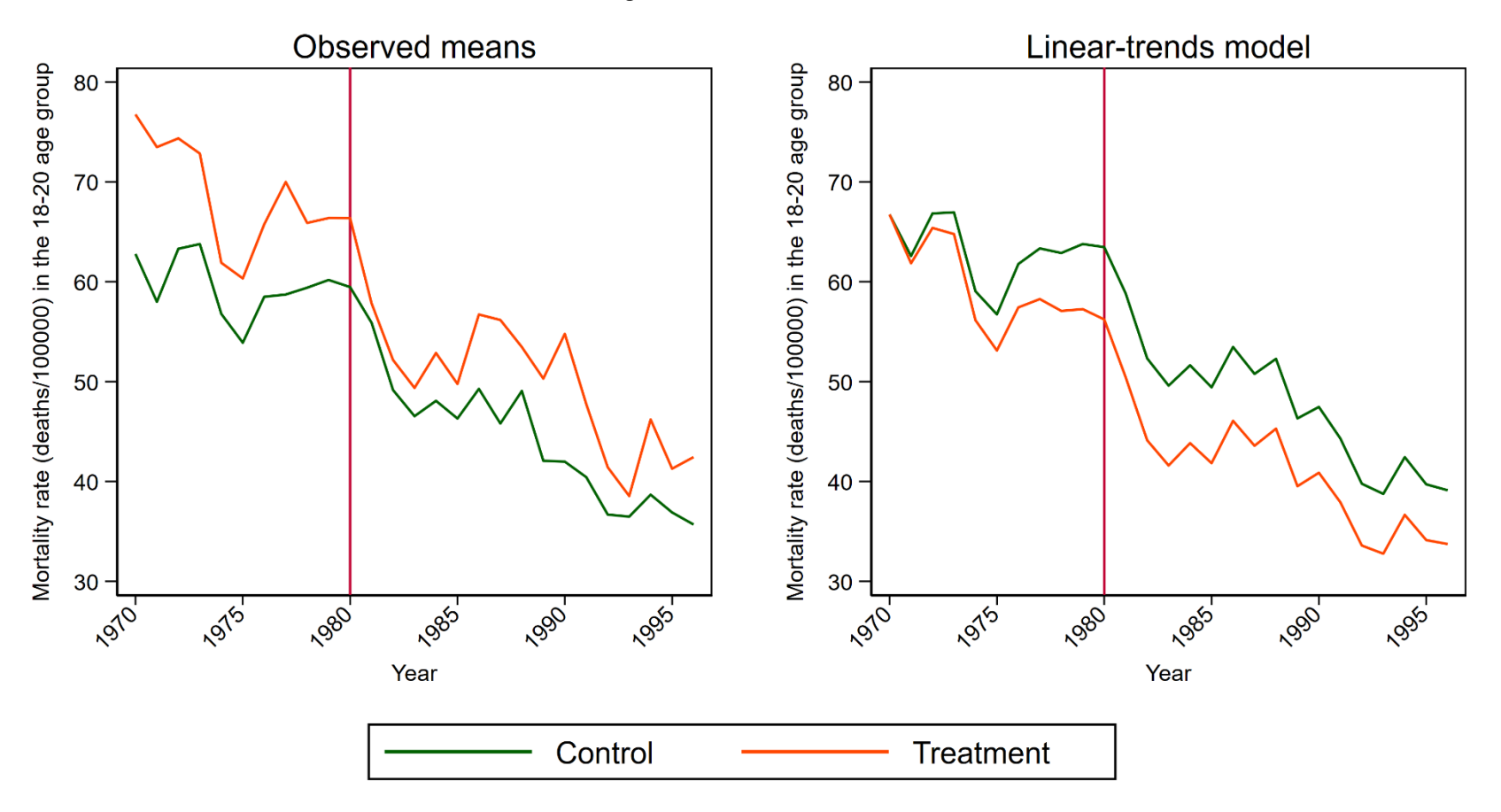

#### estat trendplots

**STATA** 

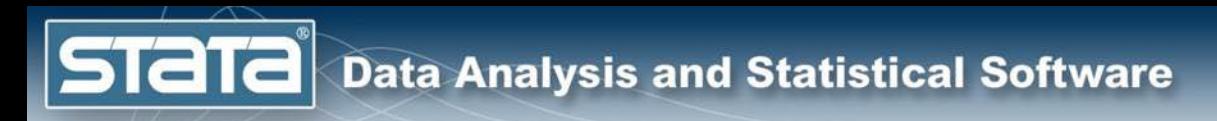

### DiD For Longitudinal/Panel Data

. estat granger

```
Prob > F = 0.4650
F(10, 45) = 0.99H0: No effect in anticipation of treatment
Granger causality test
```
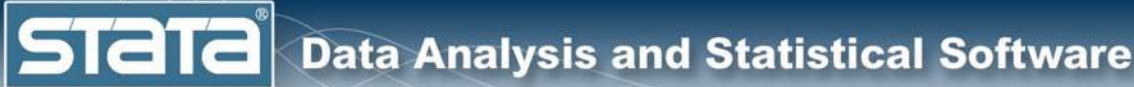

# **Outline**

- The Question
- An Intuitive Introduction
- Two Period, Two Groups Model
- **Repeated Cross-Sectional Panel Data**
- Longitudinal Panel Data
	- More information

**STaTa** 

### Read The Fine Manuals!

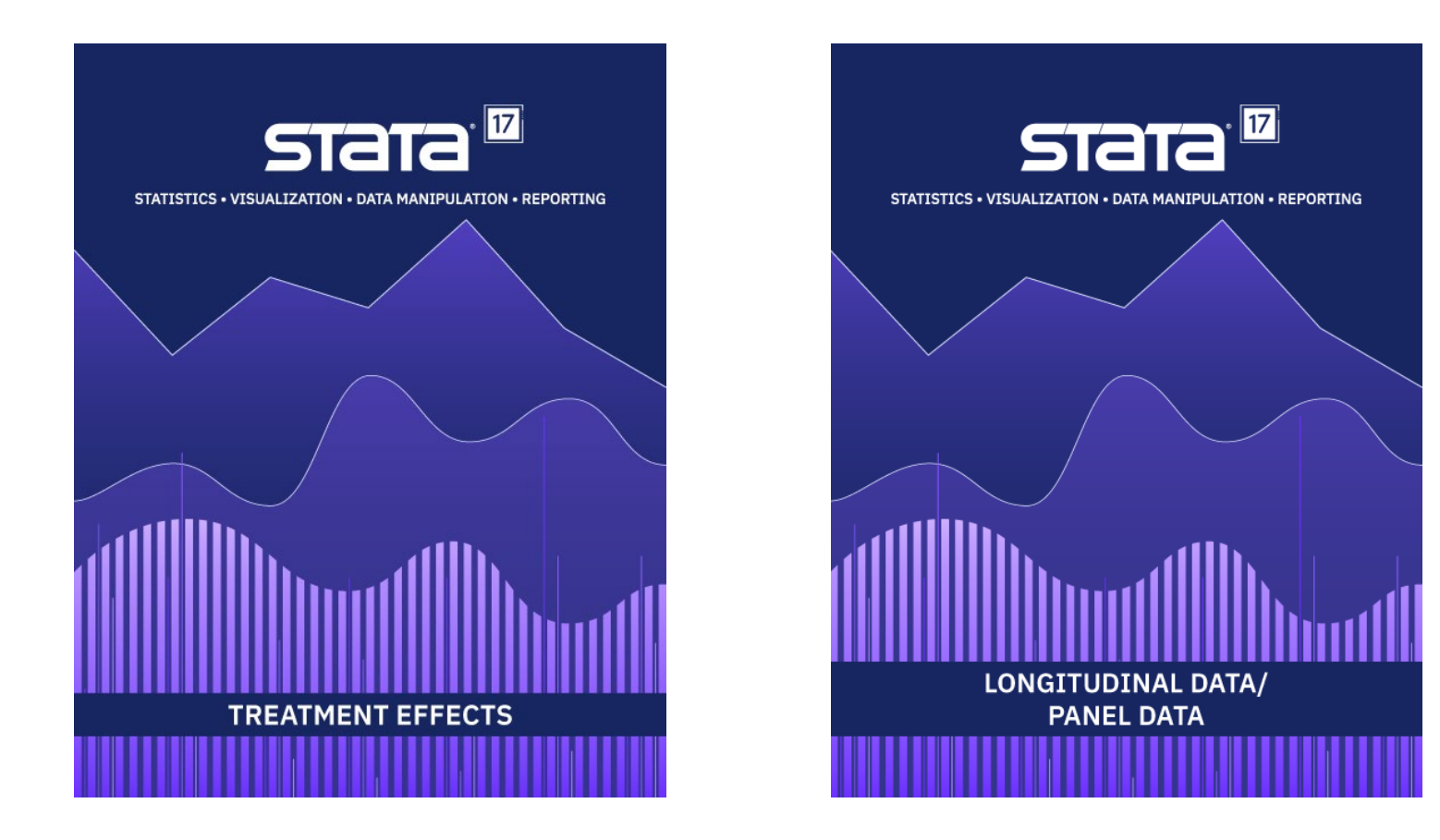

<https://www.stata.com/manuals/te.pdf> <https://www.stata.com/manuals/xt.pdf> **didregress xtdidregress**

### More Information

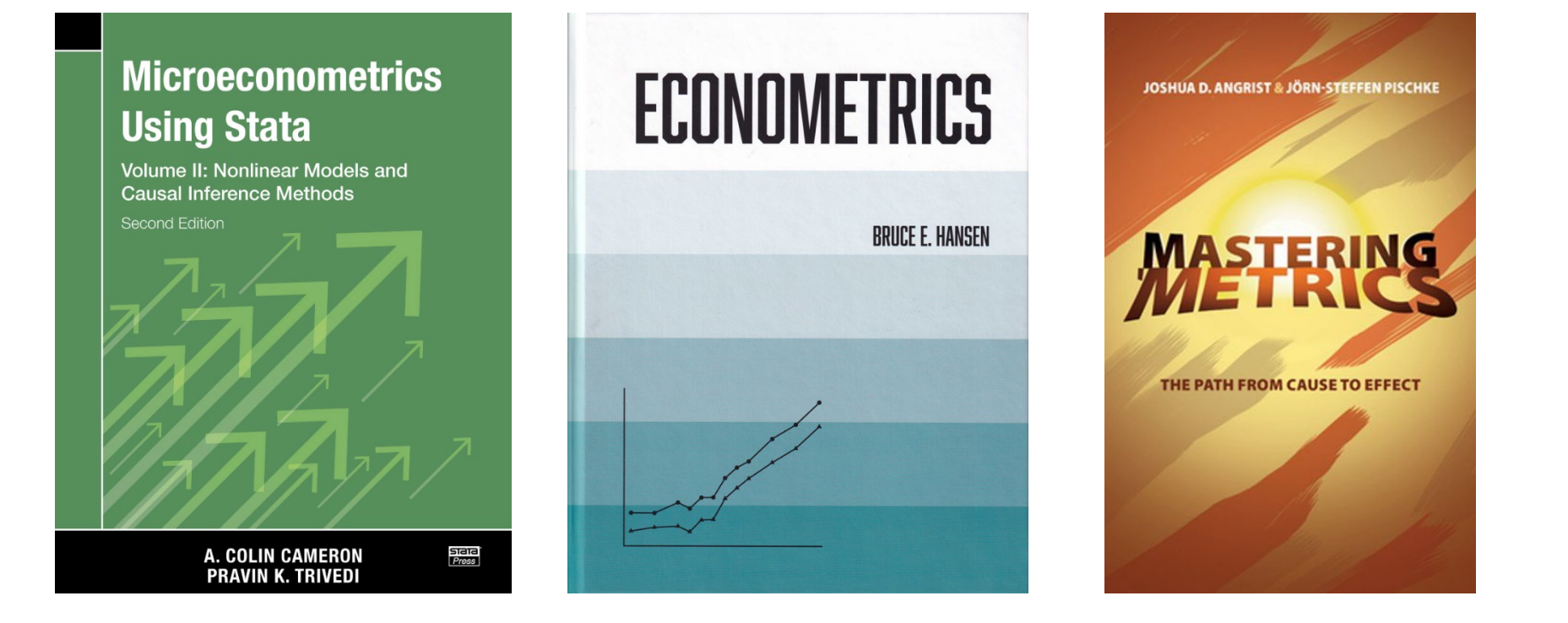

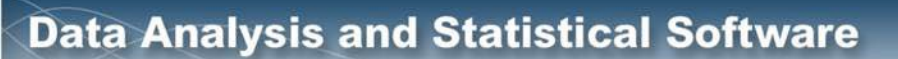

**STaTa** 

### More Information

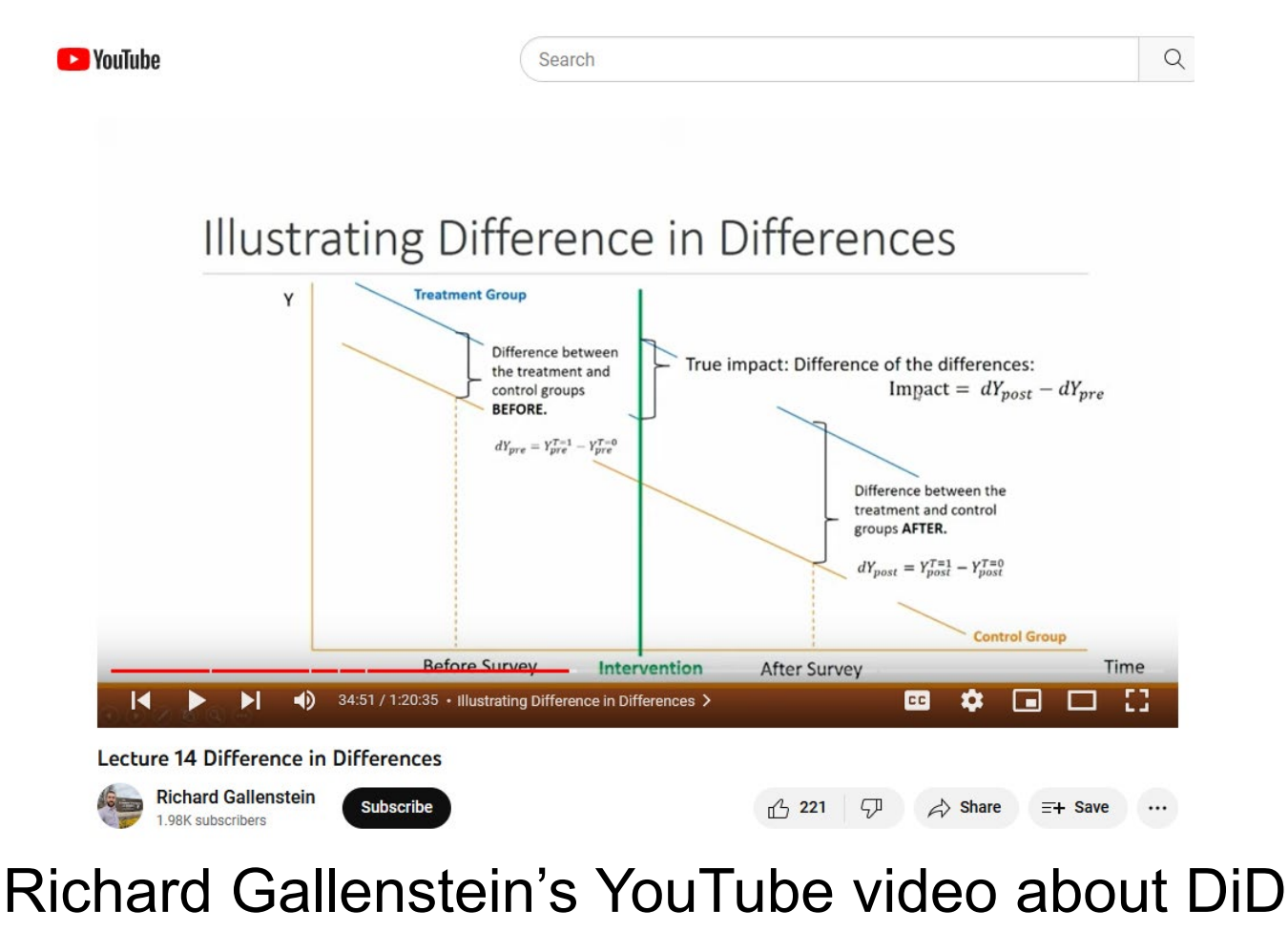

<https://www.youtube.com/watch?v=rrgxR97QBpc>

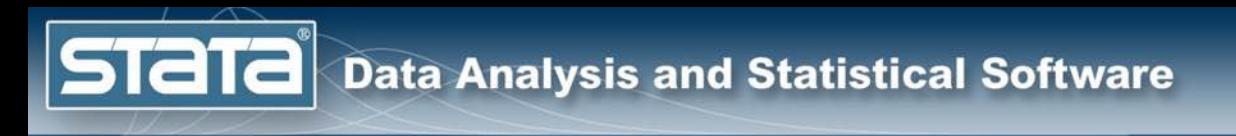

### More Information

[US National Highway Traffic Safety Administration Information](https://one.nhtsa.gov/people/injury/research/feweryoungdrivers/index.htm#toc)

Miron [and Tetelbaum, 2009](https://scholar.harvard.edu/files/miron/files/does_the_minimum_legal_drinking_age_save_lives.pdf)

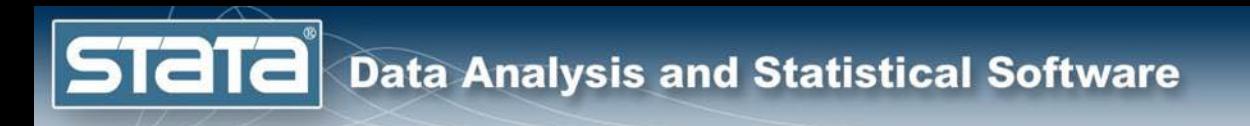

### Thank you!

### Questions?

You can download the slides, datasets, and do-files here: **<https://tinyurl.com/StataDID>**

You can contact me anytime at [chuber@stata.com](mailto:chuber@stata.com)